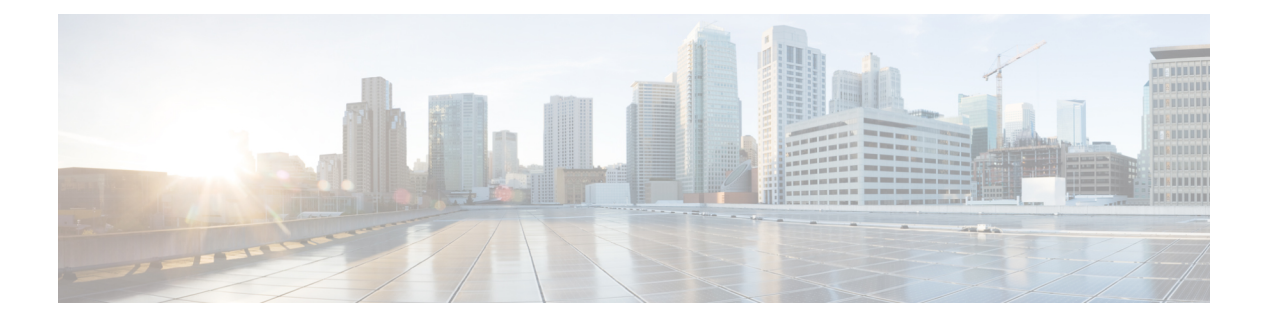

# **H Commands**

- show [hardware,](#page-2-0) on page 3
- show hardware [access-list](#page-4-0) lou resource threshold, on page 5
- show hardware [access-list](#page-5-0) resource pooling, on page 6
- show hardware [access-list](#page-6-0) tcam, on page 7
- show [hardware](#page-7-0) capacity, on page 8
- show [hardware](#page-8-0) capacity eobc, on page 9
- show hardware capacity [fabric-utilization,](#page-9-0) on page 10
- show hardware capacity [forwarding,](#page-10-0) on page 11
- show hardware capacity [interface,](#page-11-0) on page 12
- show [hardware](#page-12-0) capacity module, on page 13
- show [hardware](#page-14-0) capacity power, on page 15
- show hardware fabricpath [mac-learning](#page-15-0) module, on page 16
- show hardware [feature-capability,](#page-16-0) on page 17
- show [hardware](#page-17-0) flow aging, on page 18
- show [hardware](#page-18-0) flow entry address type, on page 19
- show [hardware](#page-19-0) flow ip, on page 20
- show [hardware](#page-20-0) flow ipmac, on page 21
- show [hardware](#page-21-0) flow ipv6, on page 22
- show [hardware](#page-22-0) flow l2, on page 23
- show [hardware](#page-23-0) flow mpls, on page 24
- show [hardware](#page-24-0) flow sampler, on page 25
- show hardware flow [utilization,](#page-25-0) on page 26
- show hardware [forwarding](#page-26-0) interface statistics mode, on page 27
- show hardware [forwarding](#page-27-0) memory health detail, on page 28
- show hardware [forwarding](#page-28-0) memory health summary, on page 29
- show [hardware](#page-29-0) ip verify, on page 30
- show [hardware](#page-30-0) profile status, on page 31
- show [hardware](#page-32-0) profile tcam region, on page 33
- show hardware qos burst-detect [max-records,](#page-33-0) on page 34
- show hardware qos eoq [stats-class,](#page-34-0) on page 35
- show [hardware](#page-35-0) gos include ipg, on page 36
- show hardware qos [ing-pg-hdrm-reserve,](#page-36-0) on page 37
- show hardware qos [ing-pg-no-min,](#page-37-0) on page 38
- show hardware qos [ing-pg-share,](#page-38-0) on page 39
- show hardware qos [min-buffer,](#page-39-0) on page 40
- show hardware qos [ns-buffer-profile,](#page-40-0) on page 41
- show hardware qos [ns-mcq3-alias,](#page-41-0) on page 42
- show hardware [rate-limiter,](#page-42-0) on page 43
- show [hardware](#page-44-0) rl snmp class-id, on page 45
- show [hardware](#page-45-0) rl snmp global class-id, on page 46
- show hardware rl snmp local [snmp-index](#page-46-0) class-id, on page 47
- show [hostname,](#page-47-0) on page 48
- show [hosts,](#page-48-0) on page 49
- [show](#page-50-0) hsrp, on page 51
- show hsrp [anycast,](#page-54-0) on page 55
- show hsrp anycast [interface](#page-55-0) vlan, on page 56
- show hsrp anycast [remote-db,](#page-56-0) on page 57
- show hsrp anycast [summary,](#page-57-0) on page 58
- show hsrp [bfd-sessions,](#page-58-0) on page 59
- show hsrp [bfd-sessions,](#page-60-0) on page 61
- show hsrp [delay,](#page-61-0) on page 62
- show hsrp ext-mib [sec-addr,](#page-62-0) on page 63
- show hsrp ext-mib [use-bia,](#page-63-0) on page 64
- [show](#page-64-0) hsrp mgo, on page 65
- show hsrp [summary,](#page-65-0) on page 66

## <span id="page-2-0"></span>**show hardware**

show hardware [ \_\_readonly\_\_ <header\_str> <bios\_ver\_str> [ <loader\_ver\_str> ] <kickstart\_ver\_str> [ <sys\_ver\_str> ] <bios\_cmpl\_time> <kick\_file\_name> <kick\_cmpl\_time> <kick\_tmstmp> [ <isan\_file\_name> ] [ <isan\_cmpl\_time> ] [ <isan\_tmstmp> ] <chassis\_id> <module\_id> <cpu\_name> <memory> <mem\_type> <proc\_board\_id> [ <host\_name> ] <bootflash\_size> [ <slot0\_size> ] <kern\_uptm\_days> <kern\_uptm\_hrs> <kern\_uptm\_mins> <kern\_uptm\_secs> <rr\_usecs> <rr\_ctime> <rr\_reason> [ <rr\_sys\_ver> ] [ <rr\_service>  $\lceil$  <manufacturer>  $\rceil$  { TABLE slot  $\lceil$  TABLE slot info  $\lceil$  <num slot str>  $\rceil$  { <status ok empty>  $\rceil$   $\lceil$  <type> [  $\langle$ num\_submods> ] ]  $\langle$ model\_num>  $\langle$ hw\_ver>  $\langle$ part\_num>  $\langle$ part\_revision>  $\langle$ manuf\_date>  $\langle$ serial\_num>  $\leq$ CLEI\_code>]]] } ]

#### **Syntax Description**

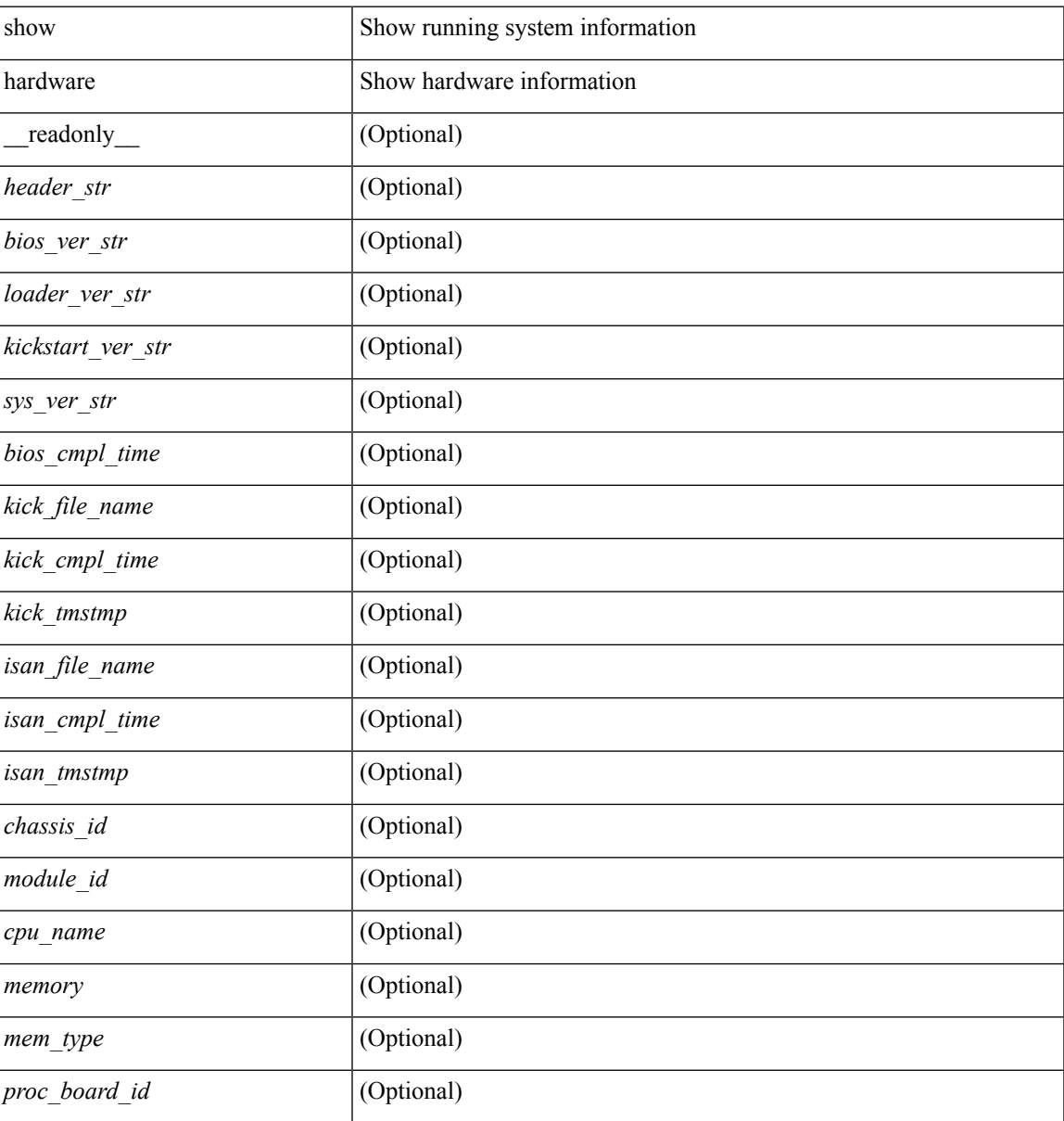

I

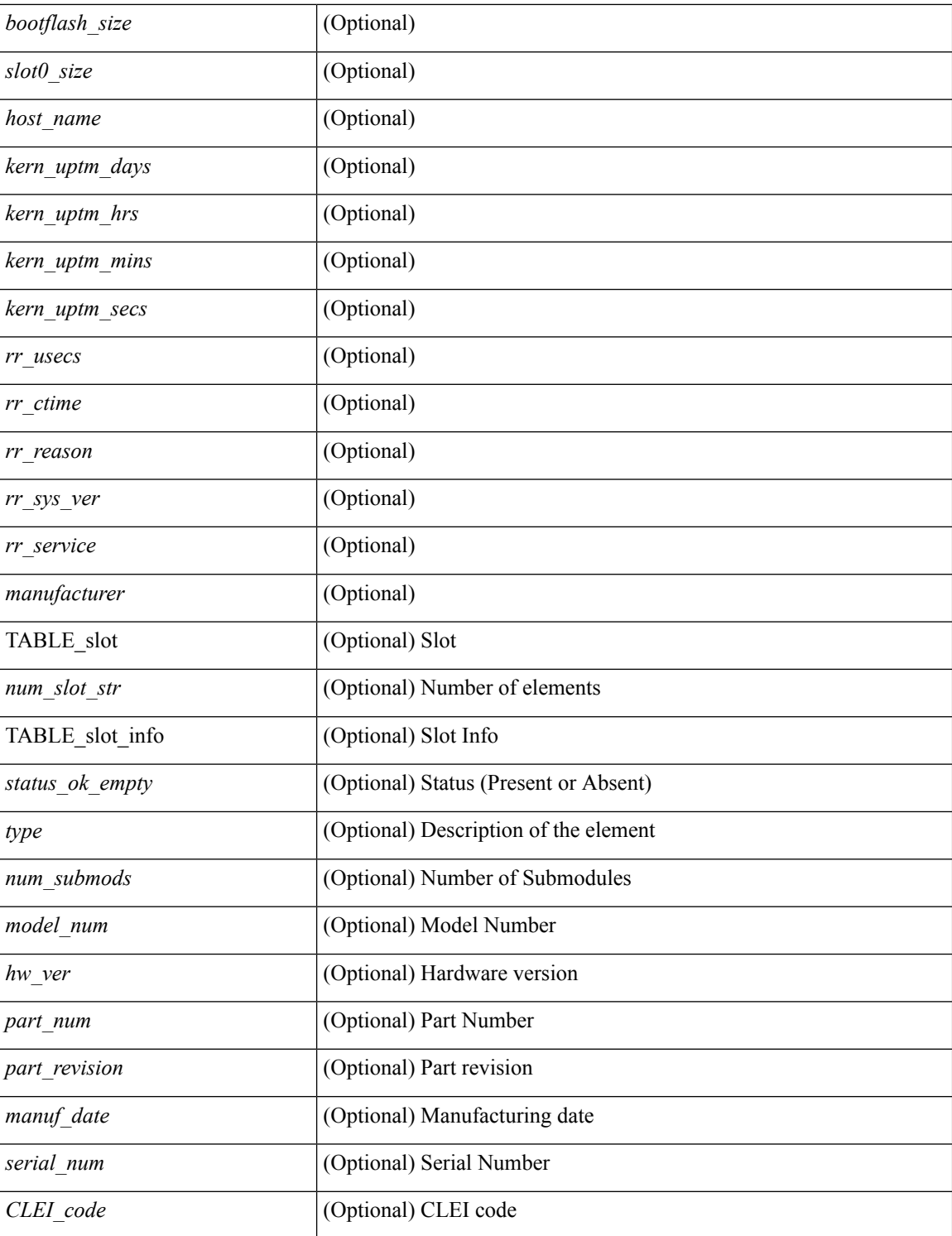

### **Command Mode**

## <span id="page-4-0"></span>**show hardware access-list lou resource threshold**

show hardware access-list lou resource threshold [ \_\_readonly \_\_ { current [ { lou [ { resource [ { threshold [ { <threshold\_value> } ] } ] } ] } ] } ]

## **Syntax Description**

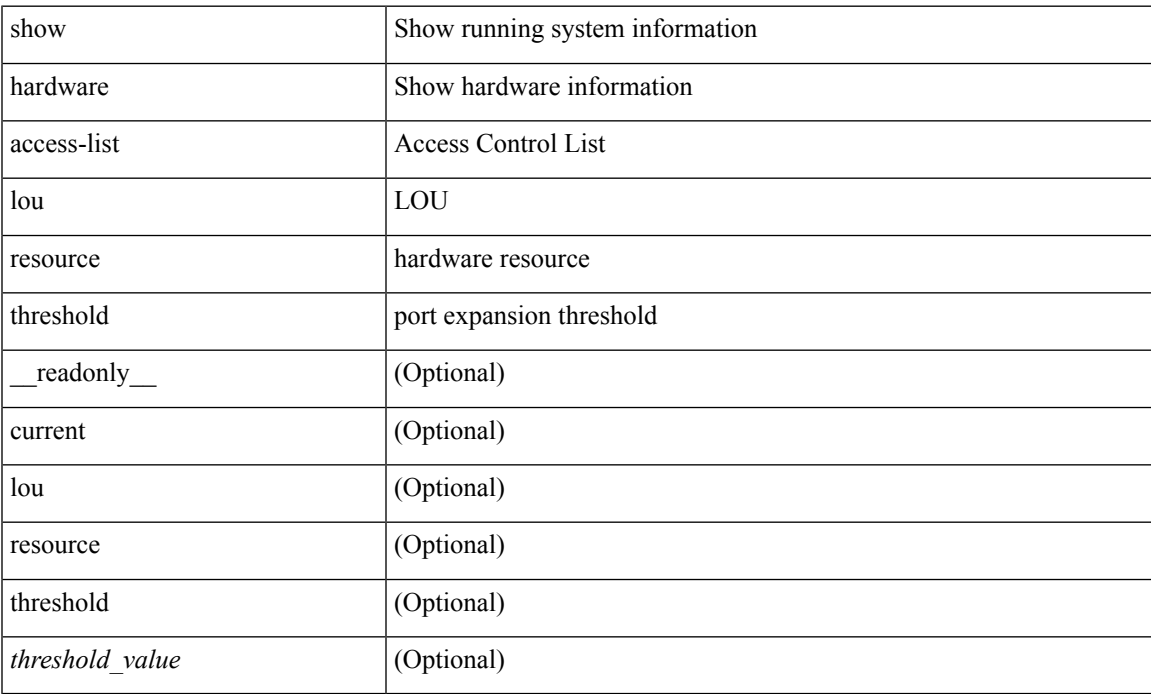

#### **Command Mode**

# <span id="page-5-0"></span>**show hardware access-list resource pooling**

show hardware access-list resource pooling [ \_readonly \_\_ <mod-num> <status> ]

#### **Syntax Description**

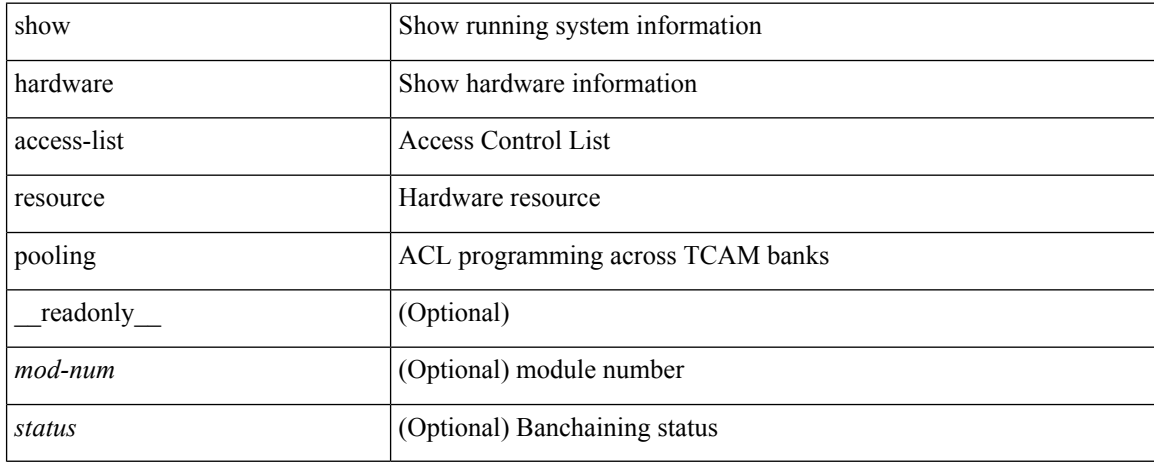

#### **Command Mode**

## <span id="page-6-0"></span>**show hardware access-list tcam**

show hardware access-list tcam { { template { nfe | nfe2 | 12-13 | 13 | <name> | all } } | { region } } [ \_\_readonly\_\_ { TCAM\_Region [ { TABLE\_Sizes <type> <tcam\_size> <tcam\_width> } ] } ]

## **Syntax Description**

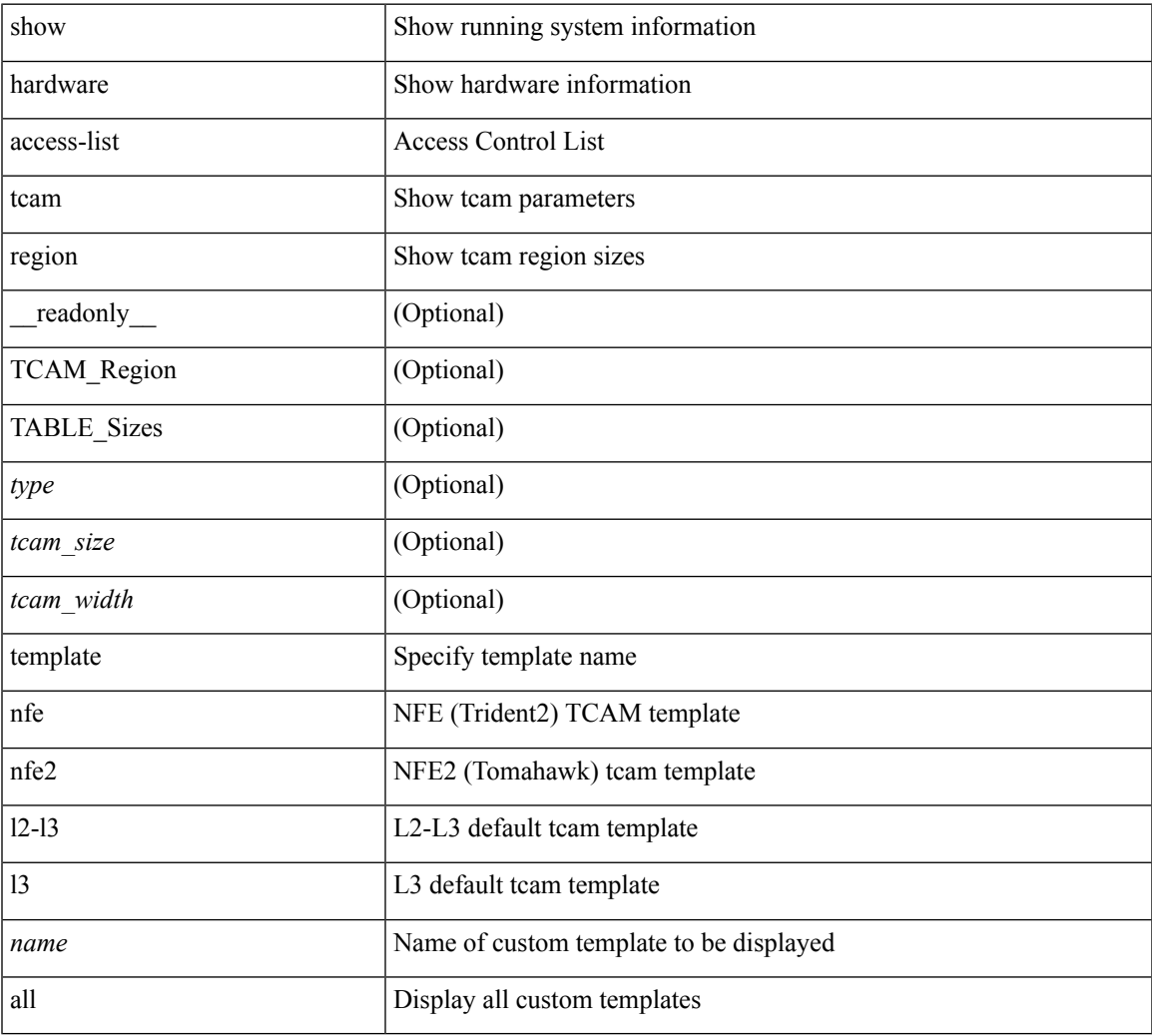

#### **Command Mode**

# <span id="page-7-0"></span>**show hardware capacity**

show hardware capacity

## **Syntax Description**

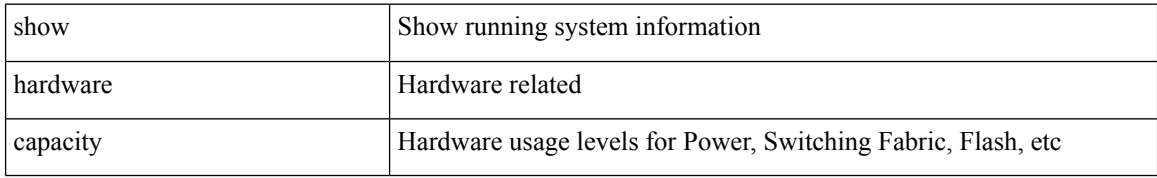

#### **Command Mode**

# <span id="page-8-0"></span>**show hardware capacity eobc**

show hardware capacity eobc [ \_\_readonly\_\_ { eobc\_usage <eobc\_rx\_packets> <eobc\_rx\_dropped> <eobc\_rx\_pps> <eobc\_tx\_packets> <eobc\_tx\_dropped> <eobc\_tx\_pps> } ]

## **Syntax Description**

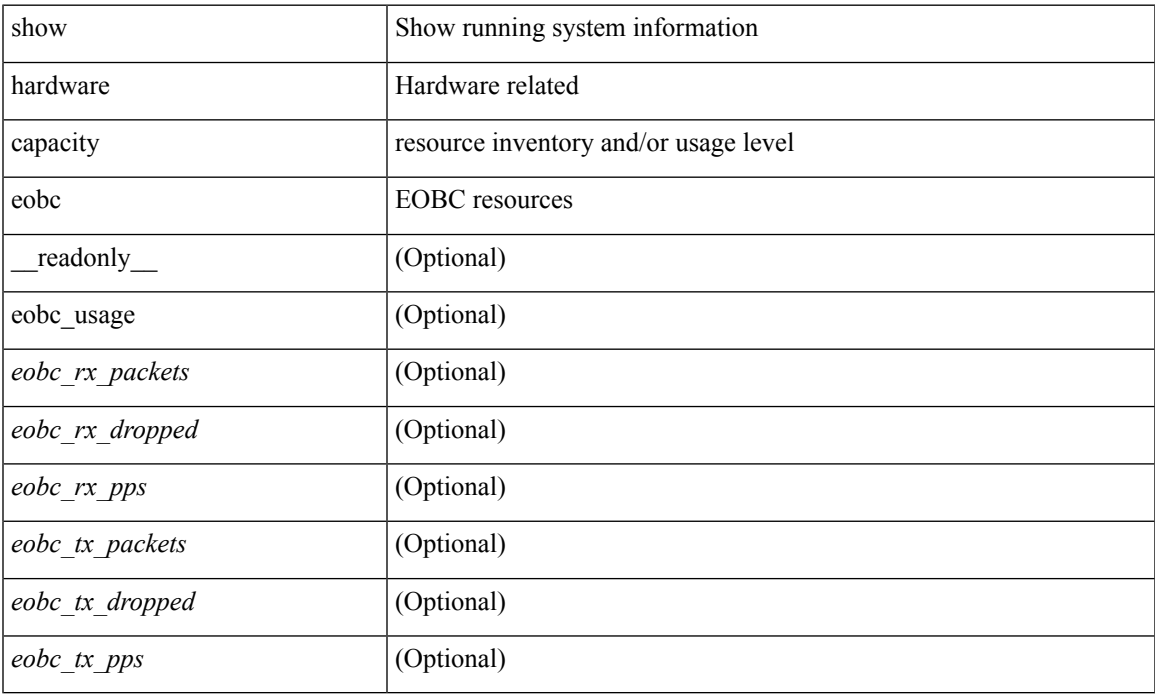

#### **Command Mode**

# <span id="page-9-0"></span>**show hardware capacity fabric-utilization**

show hardware capacity fabric-utilization

## **Syntax Description**

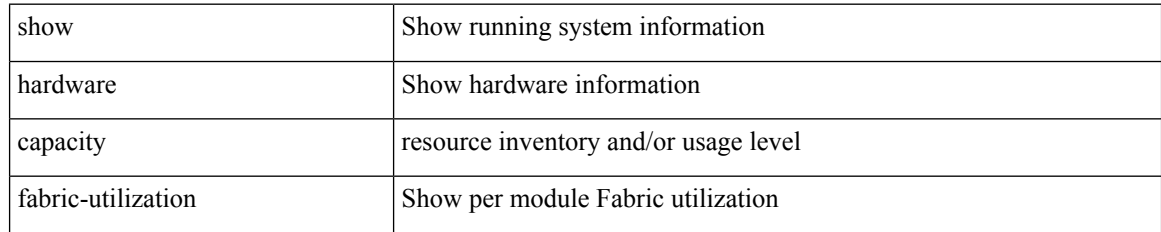

#### **Command Mode**

# <span id="page-10-0"></span>**show hardware capacity forwarding**

show hardware capacity forwarding

### **Syntax Description**

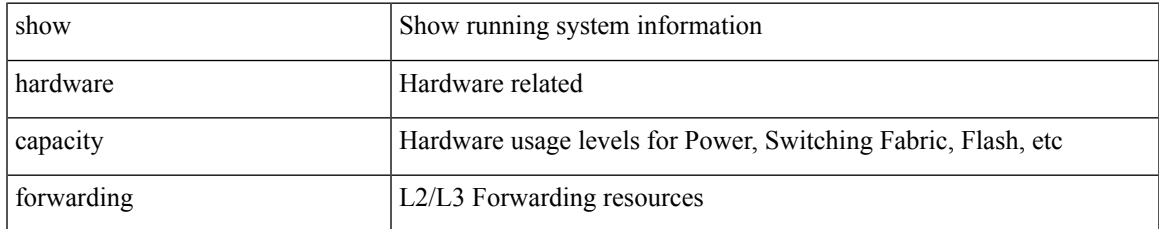

#### **Command Mode**

# <span id="page-11-0"></span>**show hardware capacity interface**

show hardware capacity interface [ \_\_readonly \_\_ { TABLE\_module\_drops <module\_drops> <tx\_drops> <rx\_drops> <max\_tx\_port> <max\_rx\_port> } { TABLE\_module\_buffers <module\_buffers> <tx\_buffers>  $\langle$ rx\_buffers $>$ }]

#### **Syntax Description**

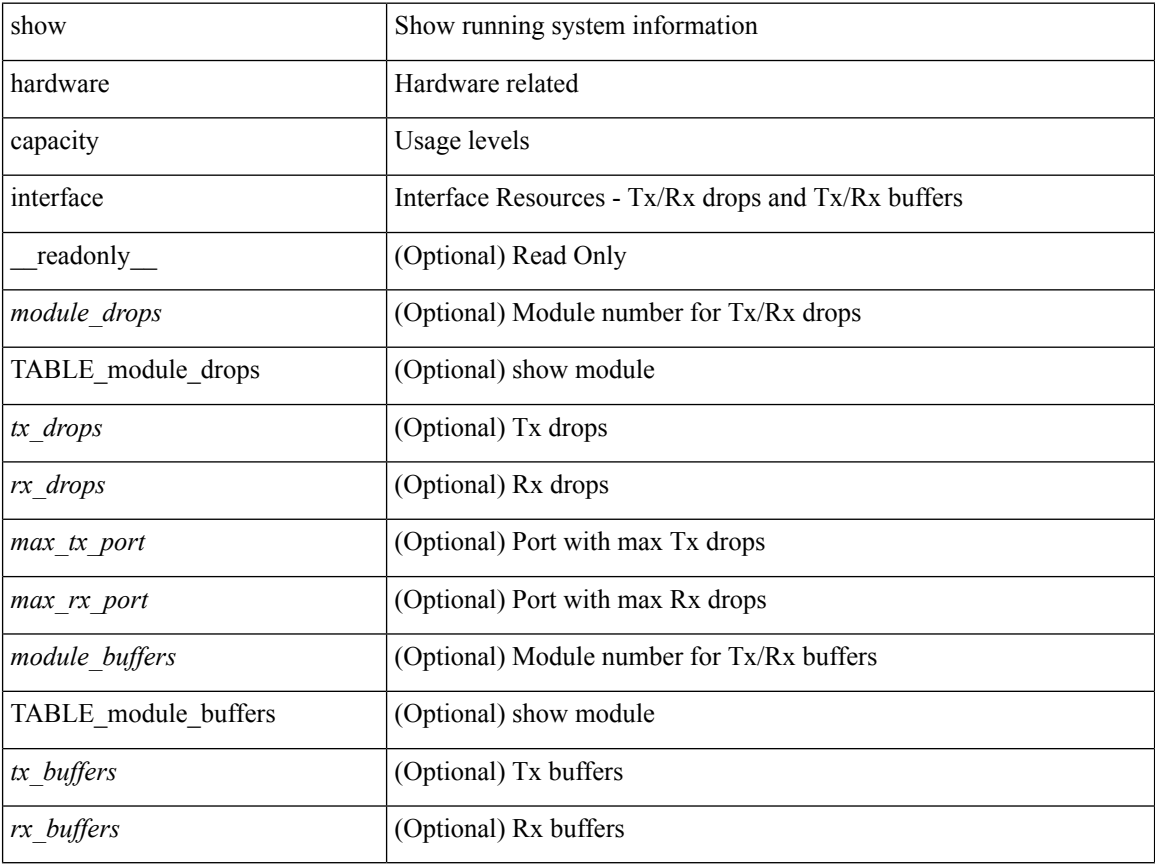

#### **Command Mode**

# <span id="page-12-0"></span>**show hardware capacity module**

show hardware capacity module [ \_\_readonly \_\_ { sup\_ha\_status <sup\_ha\_admin\_status > <sup\_ha\_oper\_status> <dual\_sup\_hw\_state> <redundancy\_state> } { switch\_resouces { TABLE\_lcinfo <mod\_num> <model\_num> <part\_num> <serial\_num> } { TABLE\_xbarinfo <mod\_num1> <model\_num1> <part\_num1> <serial\_num1> } } { TABLE\_flash\_nvram\_info <mod\_num2> <dev\_name> <total\_bytes> <free\_bytes> <percent\_used> } ]

#### **Syntax Description**

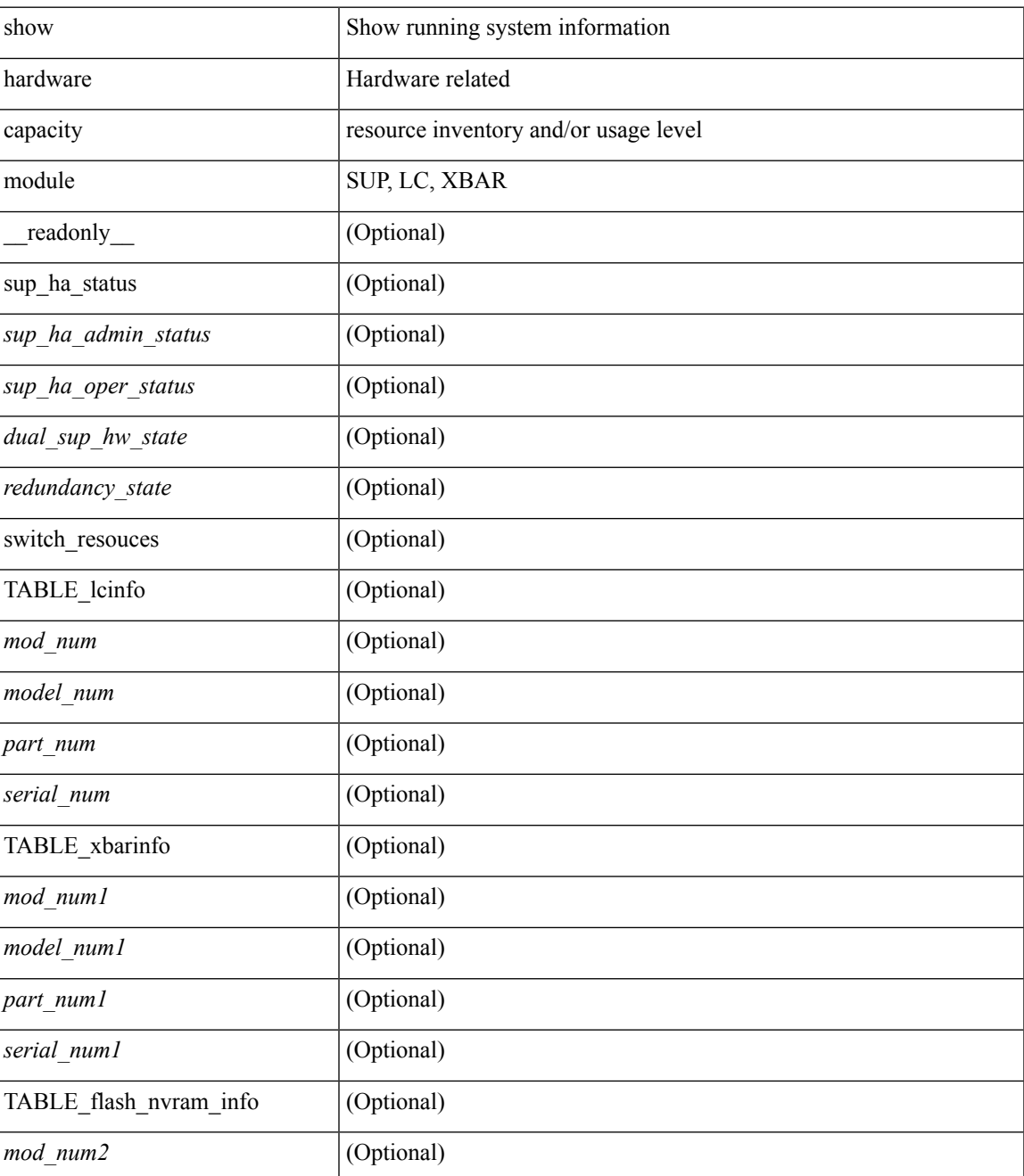

I

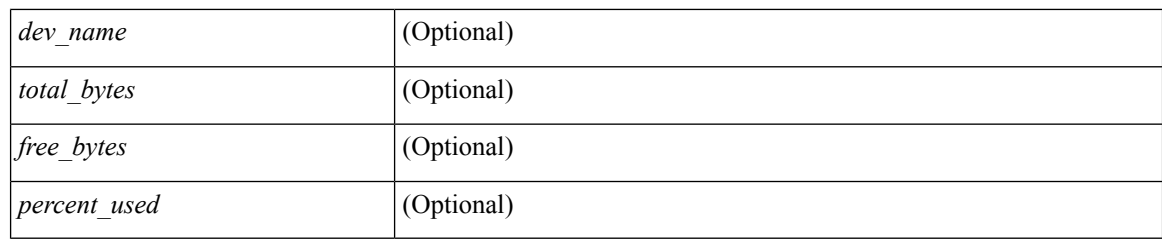

## **Command Mode**

# <span id="page-14-0"></span>**show hardware capacity power**

show hardware capacity power [ \_\_readonly \_\_ { power\_summary <ps\_redun\_mode\_admin> <ps\_redun\_mode\_oper> <power\_total> <power\_rsvd> <power\_rsvd\_percent> <power\_given\_mod> <power\_given\_mod\_percent> <power\_avail> <power\_avail\_percent> <power\_out\_actual\_draw> <power\_input\_actual\_draw> } ]

### **Syntax Description**

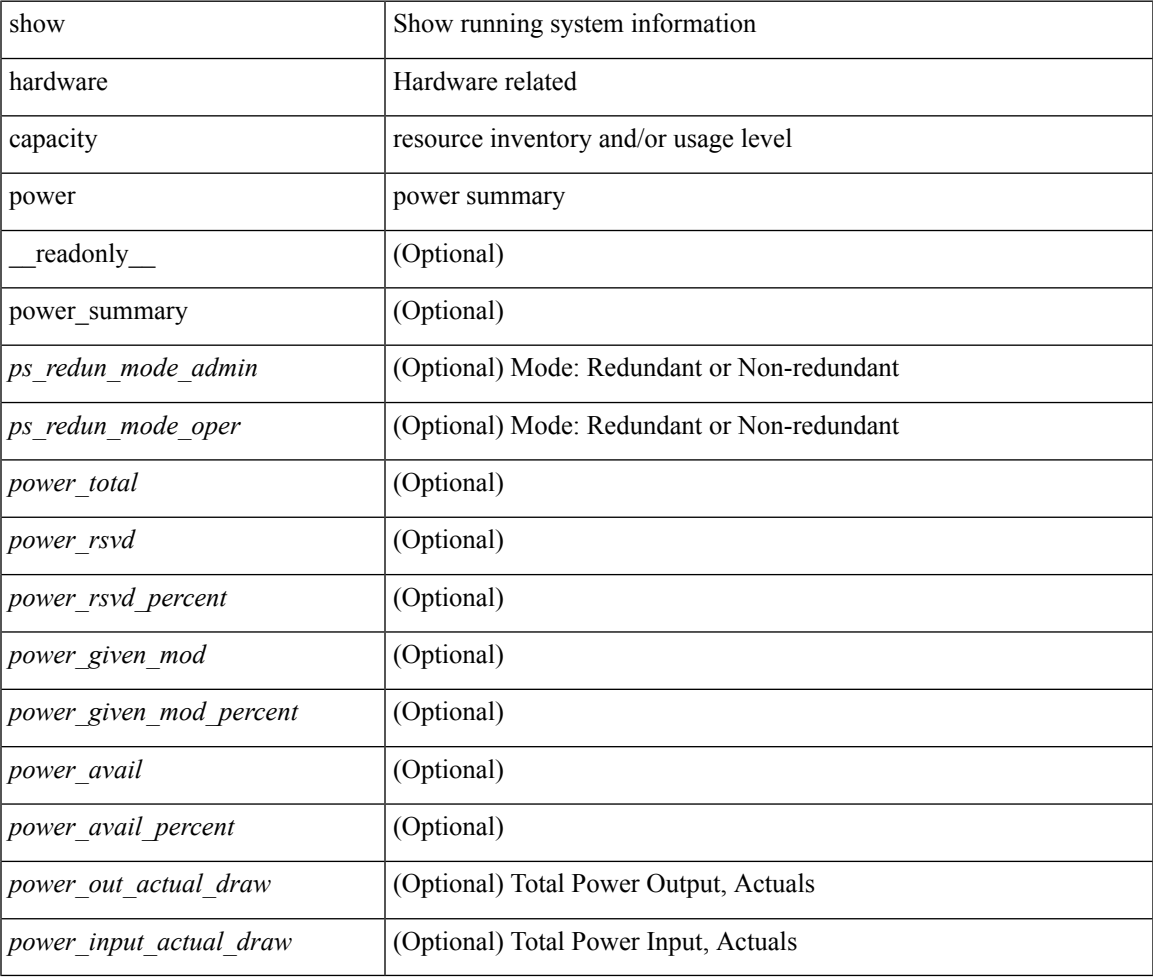

#### **Command Mode**

# <span id="page-15-0"></span>**show hardware fabricpath mac-learning module**

show hardware fabricpath mac-learning module <module> [ \_readonly \_\_ { [ { TABLE\_module <module\_num> <port\_group> <mac\_learning> } ] } ]

### **Syntax Description**

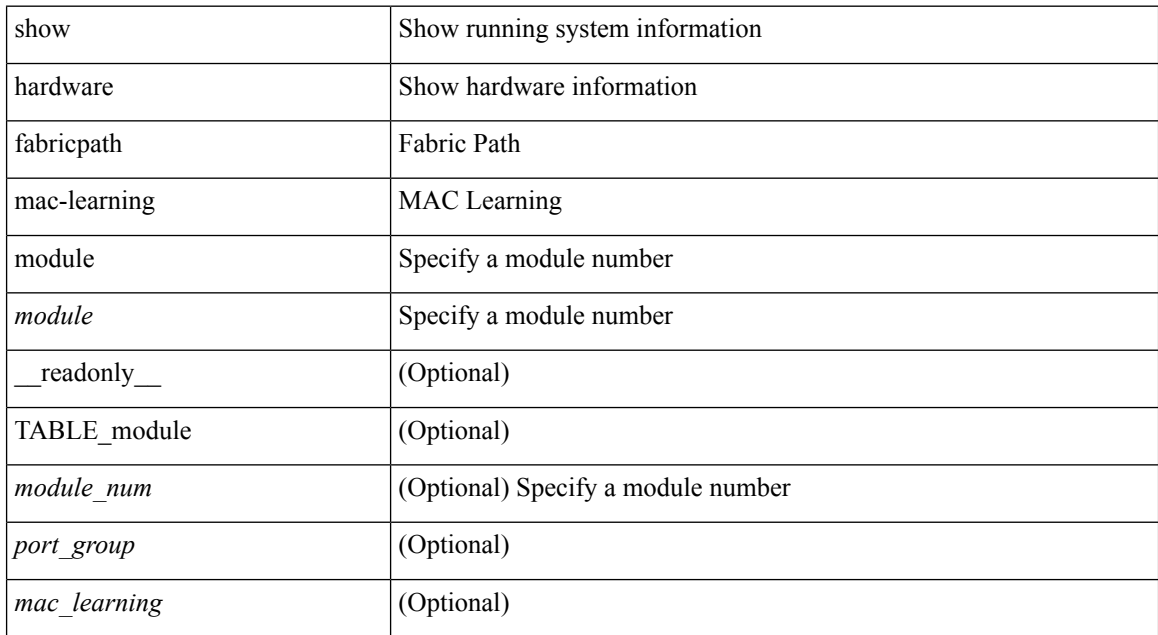

#### **Command Mode**

# <span id="page-16-0"></span>**show hardware feature-capability**

show hardware feature-capability [ detailed ] [ \_\_readonly\_\_ [ TABLE\_feature\_support <feature\_name> [ TABLE\_module\_support <mod\_inst> <support> ] ] ]

## **Syntax Description**

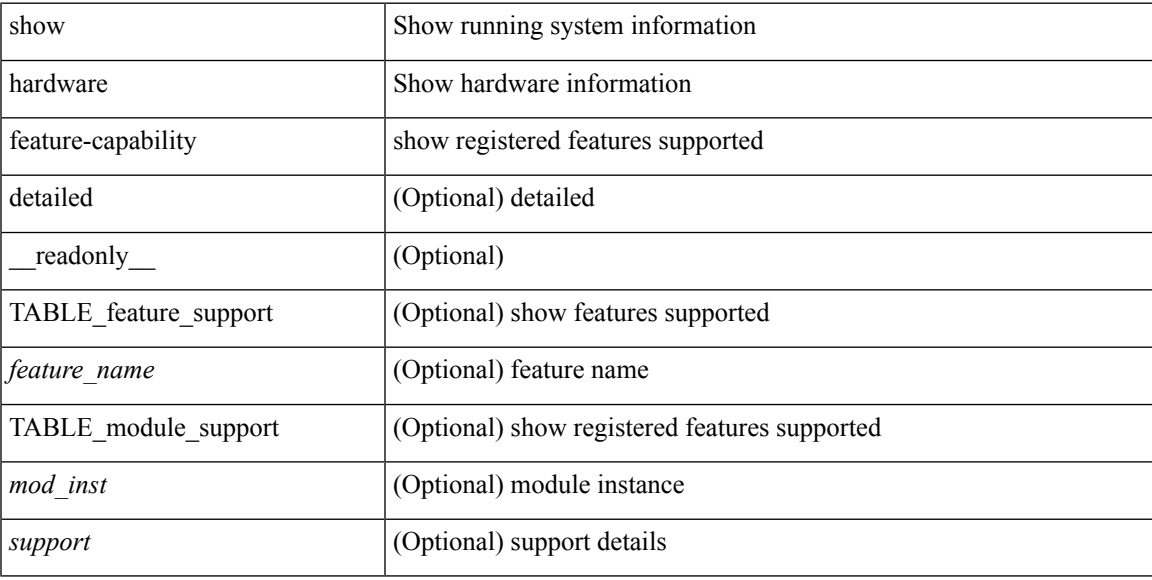

### **Command Mode**

# <span id="page-17-0"></span>**show hardware flow aging**

show hardware flow aging [ instance <inst> ] [ module <num>]

### **Syntax Description**

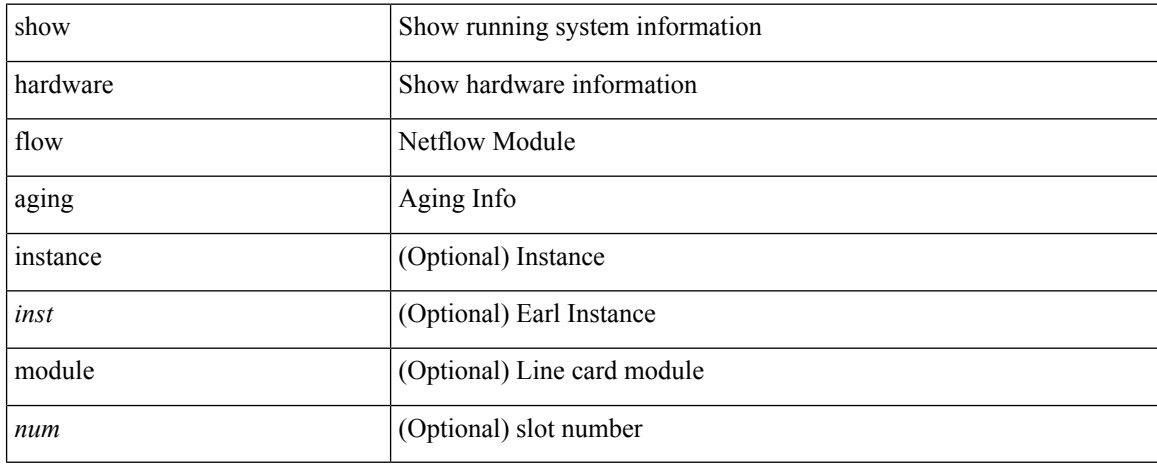

#### **Command Mode**

# <span id="page-18-0"></span>**show hardware flow entry address type**

show hardware flow entry address <addr> type { ip | ipv6 | l2 | mpls } [ instance <inst> ] [ module <num>]

#### **Syntax Description**

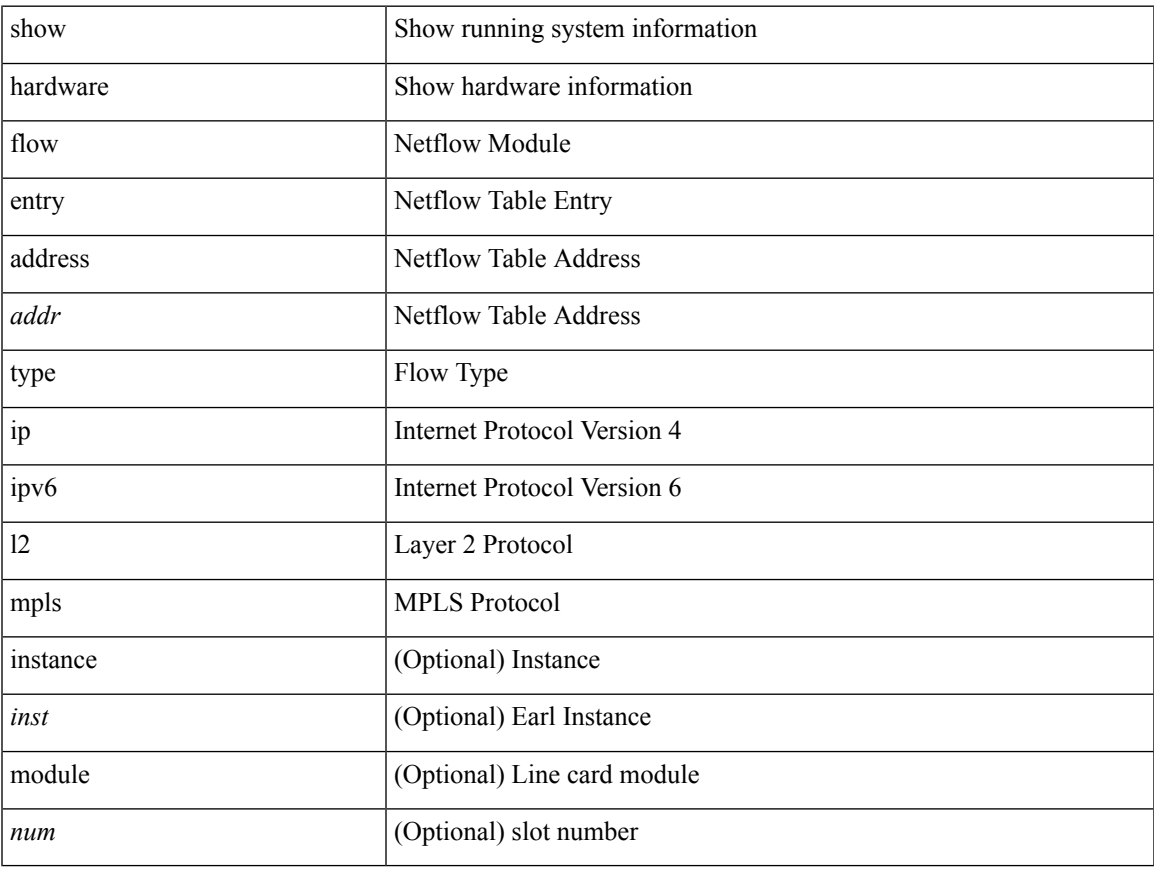

#### **Command Mode**

# <span id="page-19-0"></span>**show hardware flow ip**

show hardware flow ip  $\left[ \{ \{ \text{monitor} \leq \text{е} \} \} | \{ \text{profile} \leq \text{prof}_id \} \} \right] \left\{ \text{vlan} \leq \text{vlan}_id \right\}$ <interface> } } ] [ instance <inst> ] [ detail ] [ module <num> ]

## **Syntax Description**

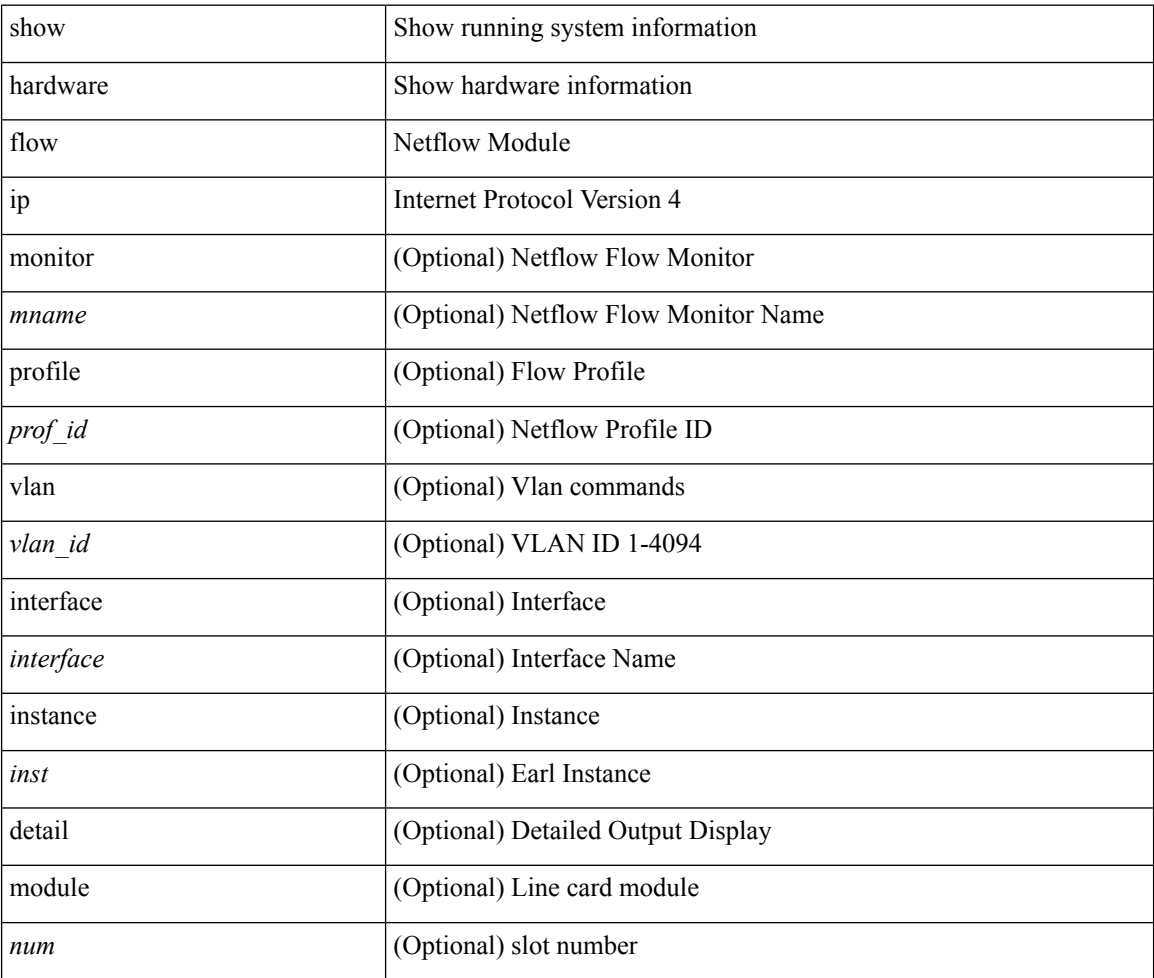

#### **Command Mode**

# <span id="page-20-0"></span>**show hardware flow ipmac**

show hardware flow ipmac  $[\{\{\text{profile} \leq \text{prof}_id>\} \mid \{\text{vlan} \leq \text{vlan}_id>\} \mid \{\text{interface} \leq \text{interface}\} \}]$ instance <inst> ] [ detail ] [ module <num>]

## **Syntax Description**

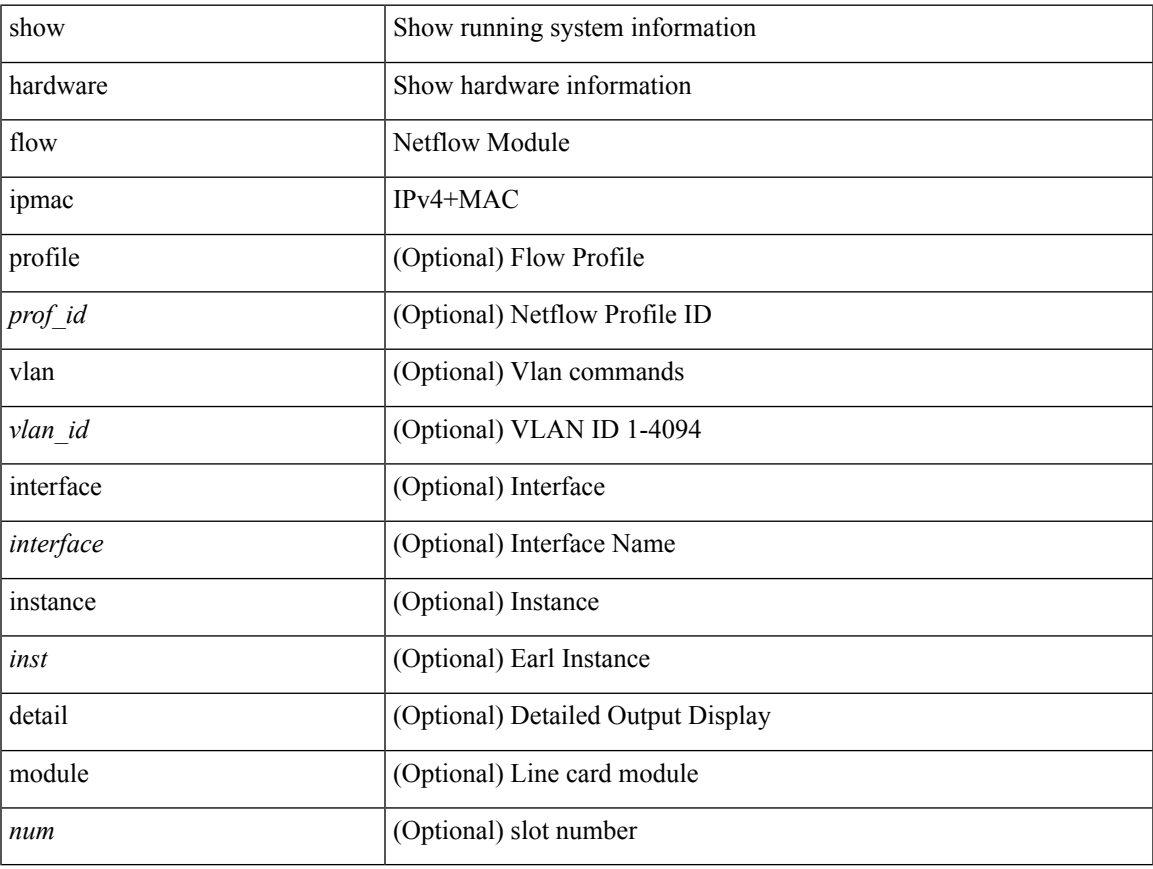

#### **Command Mode**

# <span id="page-21-0"></span>**show hardware flow ipv6**

show hardware flow ipv6 [ { { monitor <mname> } | { profile <prof\_id> } | { vlan <vlan\_id> } | { interface <interface> } } ] [ instance <inst> ] [ detail ] [ module <num> ]

## **Syntax Description**

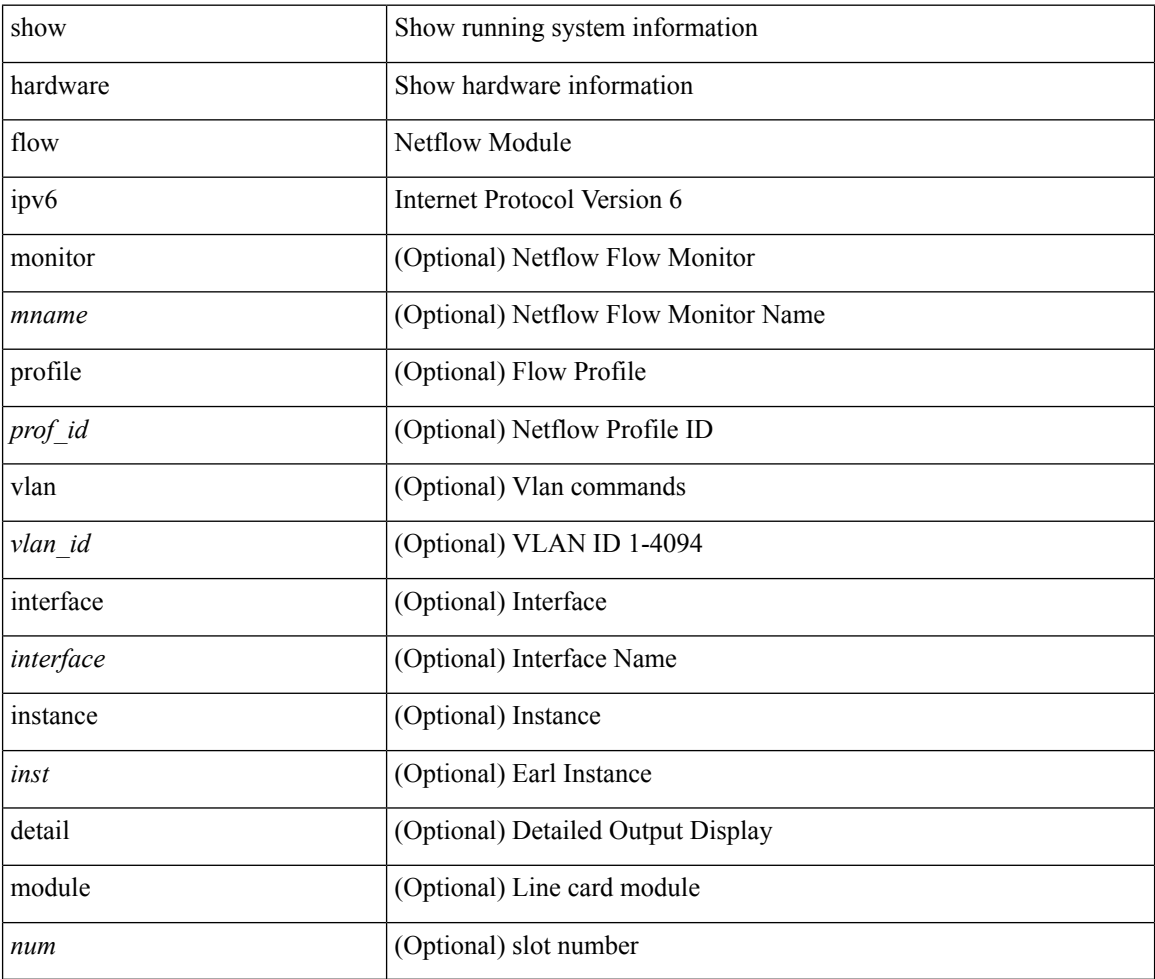

#### **Command Mode**

## <span id="page-22-0"></span>**show hardware flow l2**

show hardware flow l2  $[$  { { monitor <mname> } | { profile <prof\_id> } | { vlan <vlan\_id> } } ] [ instance <inst> ] [ detail ] [ module <num> ]

## **Syntax Description**

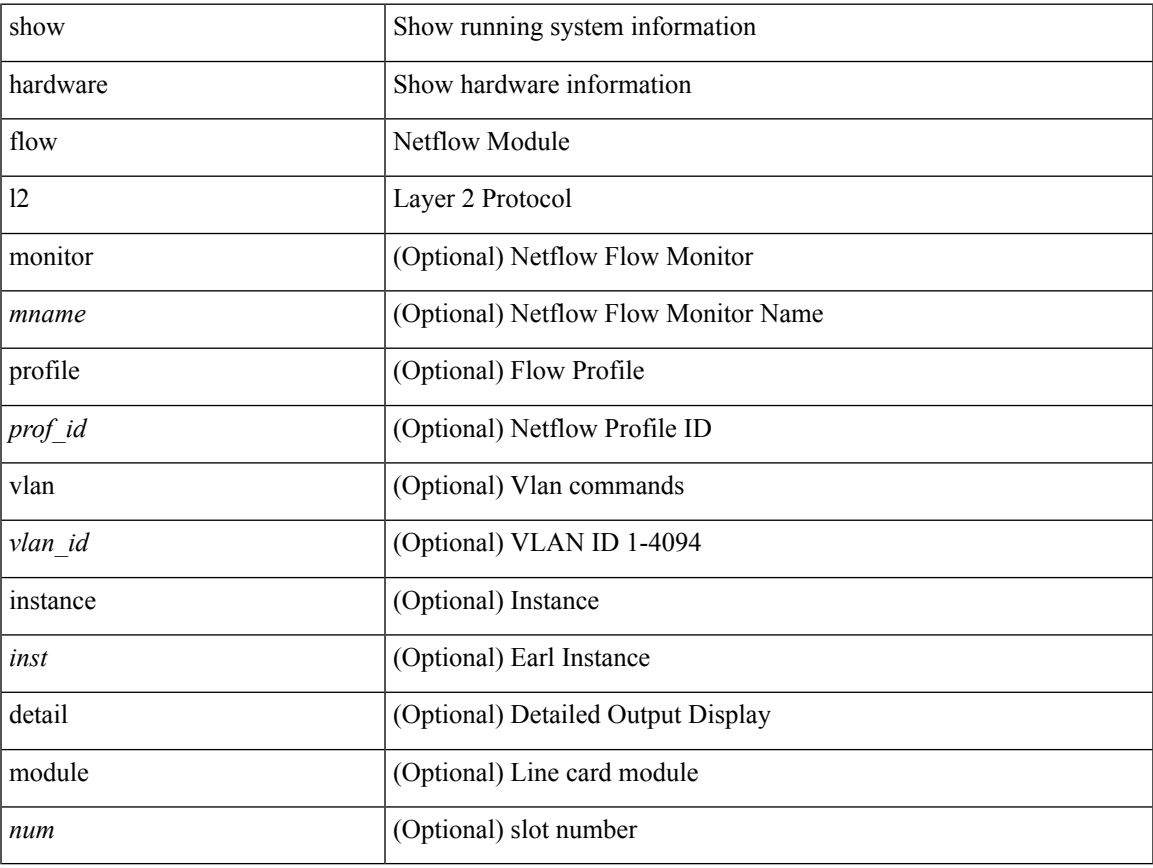

#### **Command Mode**

# <span id="page-23-0"></span>**show hardware flow mpls**

show hardware flow mpls  $[ \{ \{ \text{monitor} \leq \text{е} \} | \{ \text{profile} \leq \text{prof}_id \} | \{ \text{vlan} \leq \text{vlan}_id \} | \{ \text{interface} \}$ <interface> } } ] [ instance <inst> ] [ detail ] [ module <num> ]

## **Syntax Description**

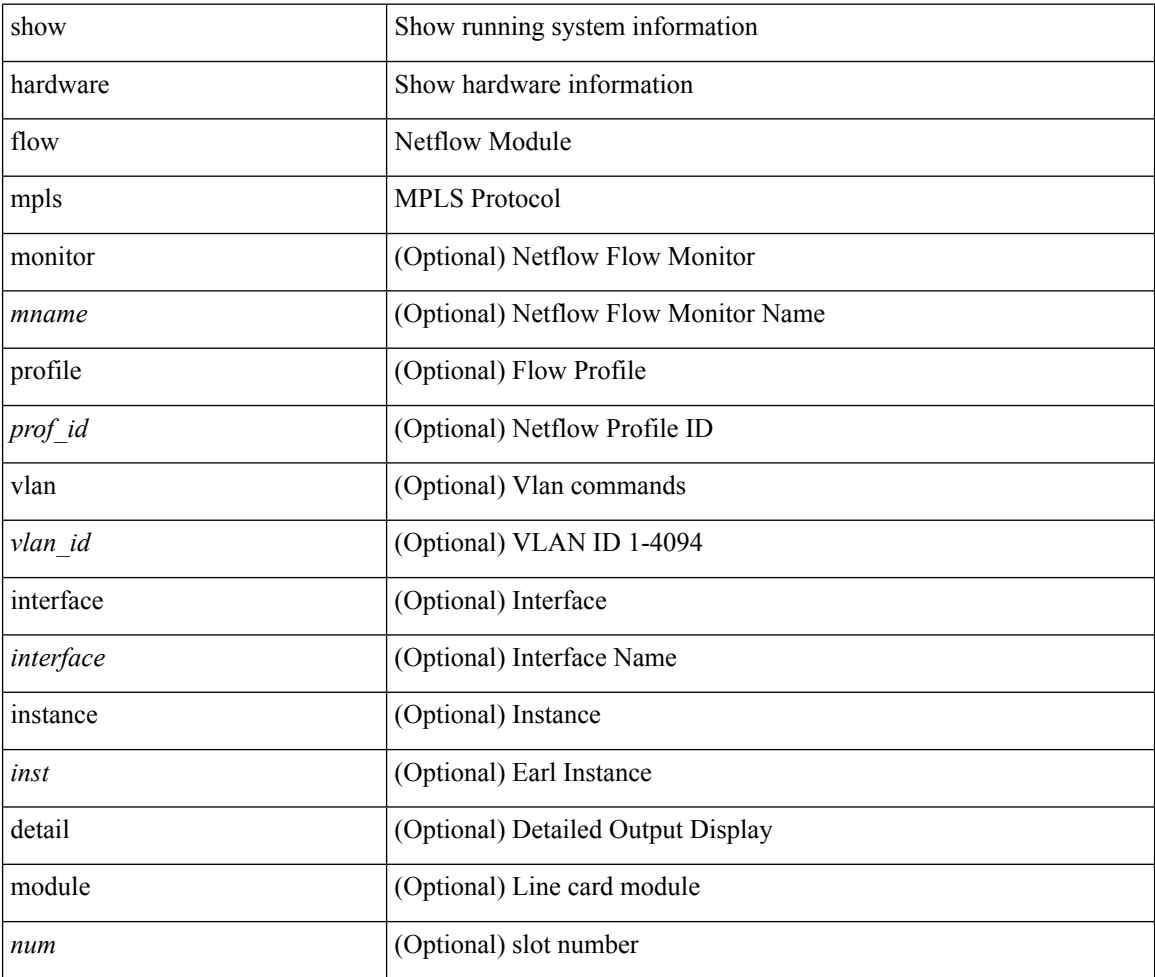

#### **Command Mode**

# <span id="page-24-0"></span>**show hardware flow sampler**

show hardware flow sampler { all | count | index <index> | name <sname> } [ detail ] [ instance <inst> ] [ module <num>]

## **Syntax Description**

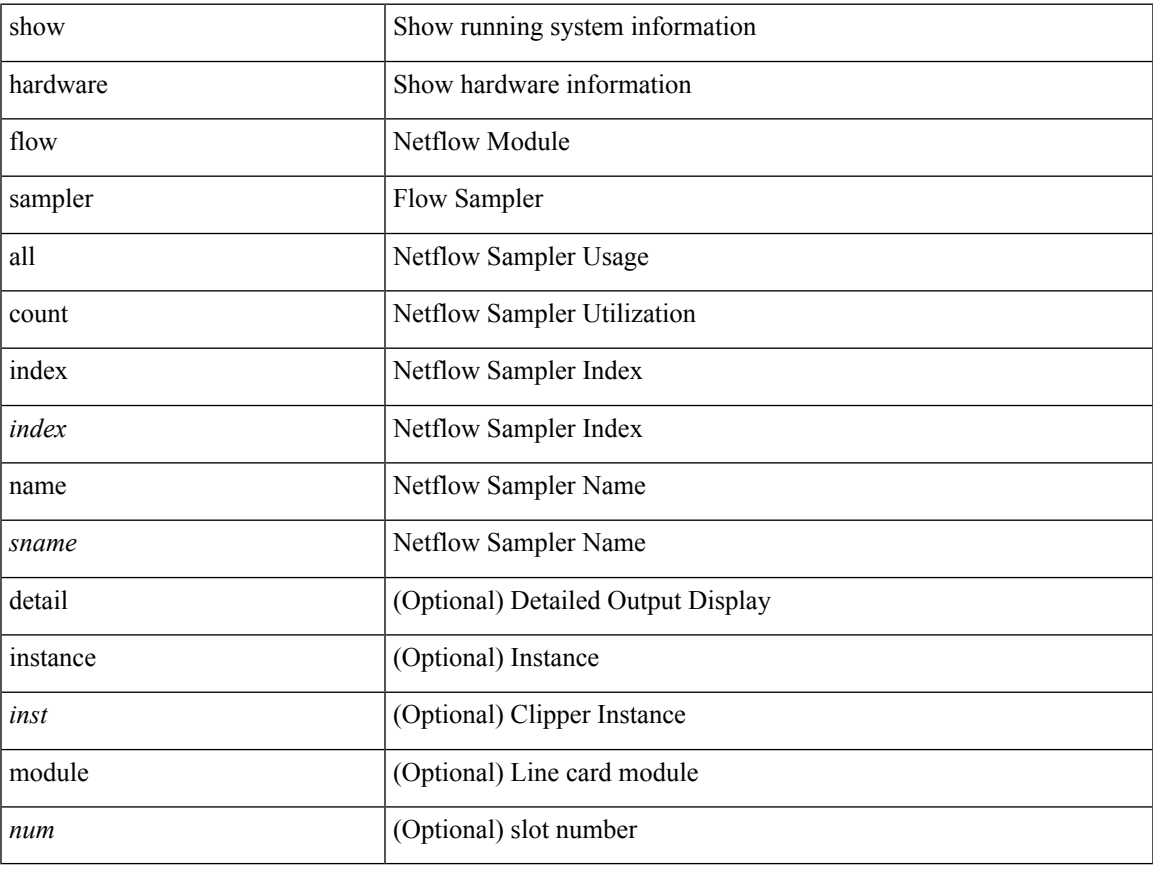

#### **Command Mode**

# <span id="page-25-0"></span>**show hardware flow utilization**

show hardware flow utilization [ instance <inst> ] [ module <num>]

### **Syntax Description**

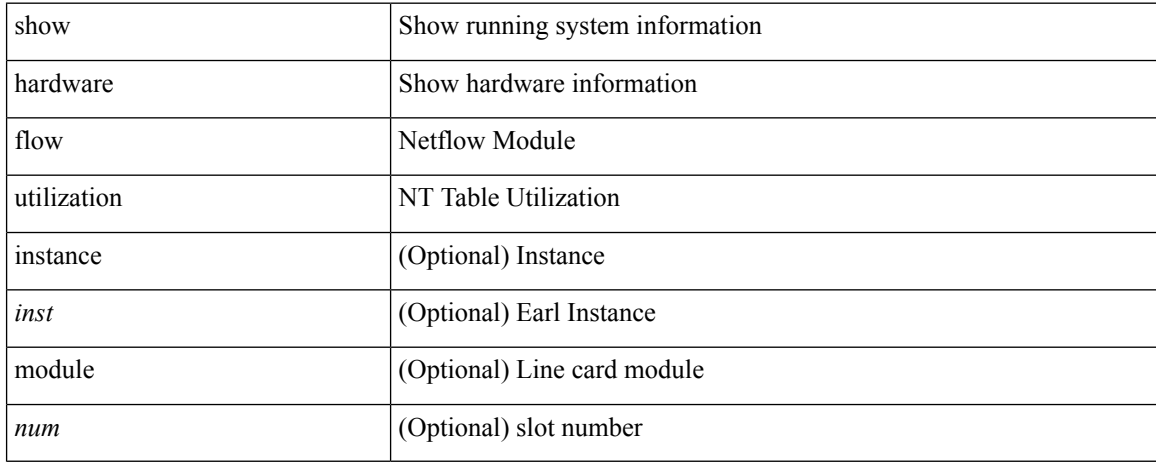

#### **Command Mode**

# <span id="page-26-0"></span>**show hardware forwarding interface statistics mode**

show hardware forwarding interface statistics mode [ \_\_readonly \_\_ { system [ { <sysmode> } ] [ { TABLE\_module <module> <modmode>  $\}$ ] } ]

### **Syntax Description**

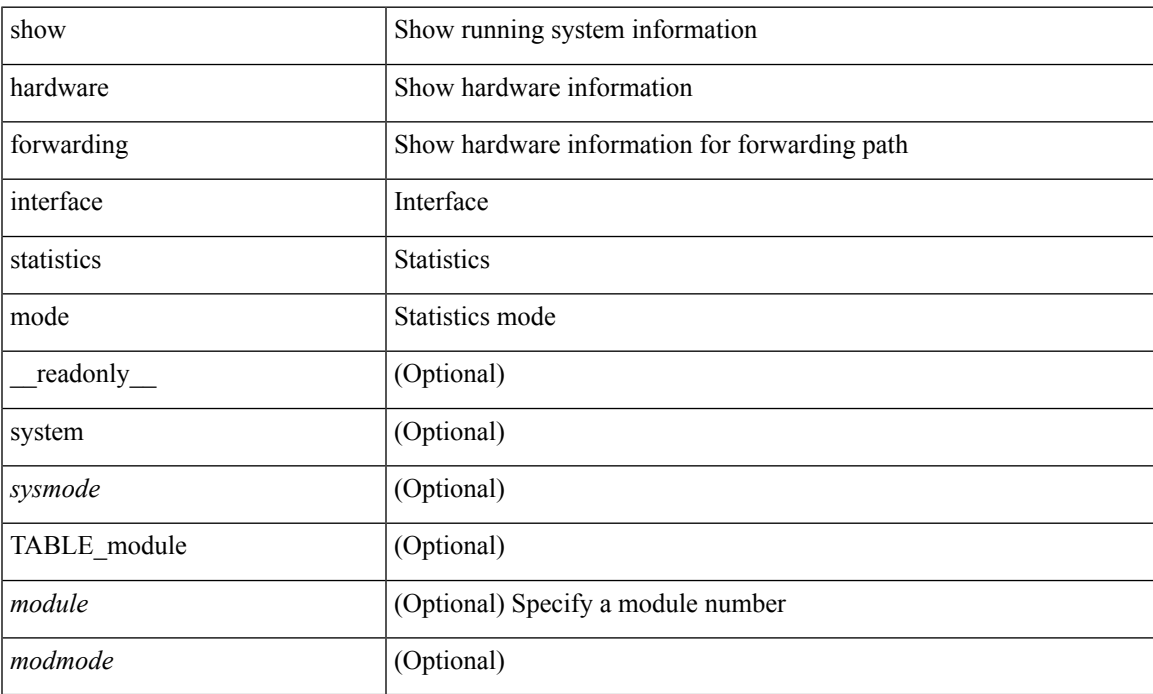

#### **Command Mode**

# <span id="page-27-0"></span>**show hardware forwarding memory health detail**

show hardware forwarding memory health detail

#### **Syntax Description**

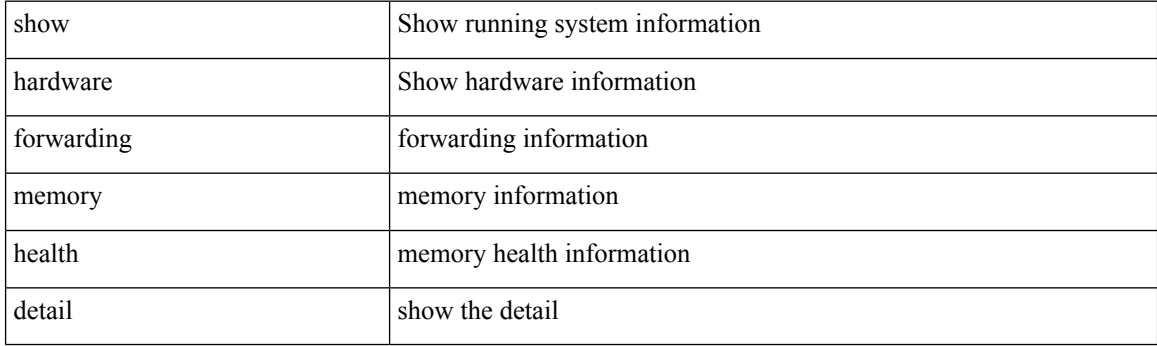

**Command Mode**

# <span id="page-28-0"></span>**show hardware forwarding memory health summary**

show hardware forwarding memory health summary

#### **Syntax Description**

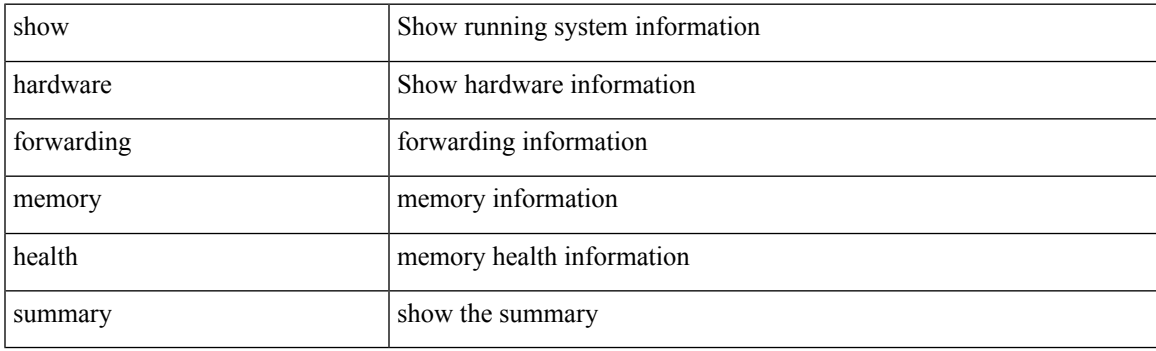

**Command Mode**

# <span id="page-29-0"></span>**show hardware ip verify**

show hardware [forwarding ] ip verify [module <module>] [\_readonly\_ <info\_str>]

## **Syntax Description**

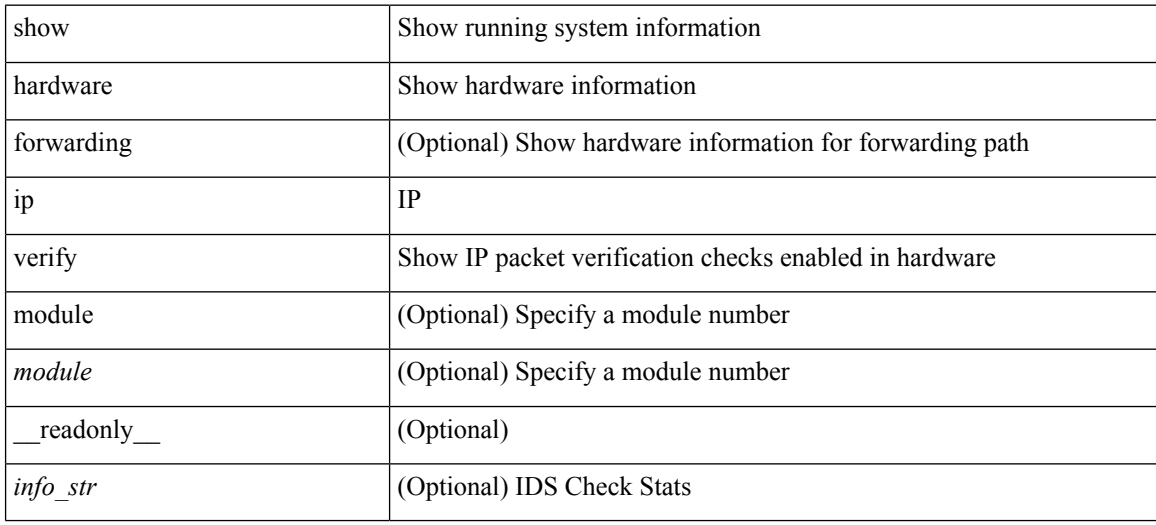

#### **Command Mode**

## <span id="page-30-0"></span>**show hardware profile status**

show hardware profile status [ module  $\text{~}$   $\leq$  ] [ detail ] [ \_\_readonly \_\_\_{  $\text{~}$  <total\_lpm>  $\text{~}$  <total\_ host> <reserved\_lpm> <max\_host4\_limit> <max\_host6\_limit> <max\_mcast\_limit> <used\_lpm\_total> <used\_v4\_lpm> <used\_v6\_lpm> <used\_v6\_lpm\_128> <used\_host\_lpm\_total> <used\_host\_v4\_lpm> <used\_host\_v6\_lpm> <used\_mcast> <used\_mcast\_oifl> <used\_host\_in\_host\_total> <used\_host4\_in\_host> <used\_host6\_in\_host> <mfib\_fd\_status> <mfib\_fd\_maxroute> <mfib\_fd\_count>  $\leq$  max v6 lpm 65 to 127 limit $\geq$  max v6 lpm limit $\geq$  max ecmp table limit $\geq$  used ecmp table $\geq$ <lpm\_to\_host\_migrate\_table> <host\_to\_lpm\_migrate\_table> <max\_mcast\_transit\_route\_limit> <used\_mcast\_transit\_routes> <max\_ecmp\_nh\_table\_limit> <used\_ecmp\_nh\_table> } ]

#### **Syntax Description**

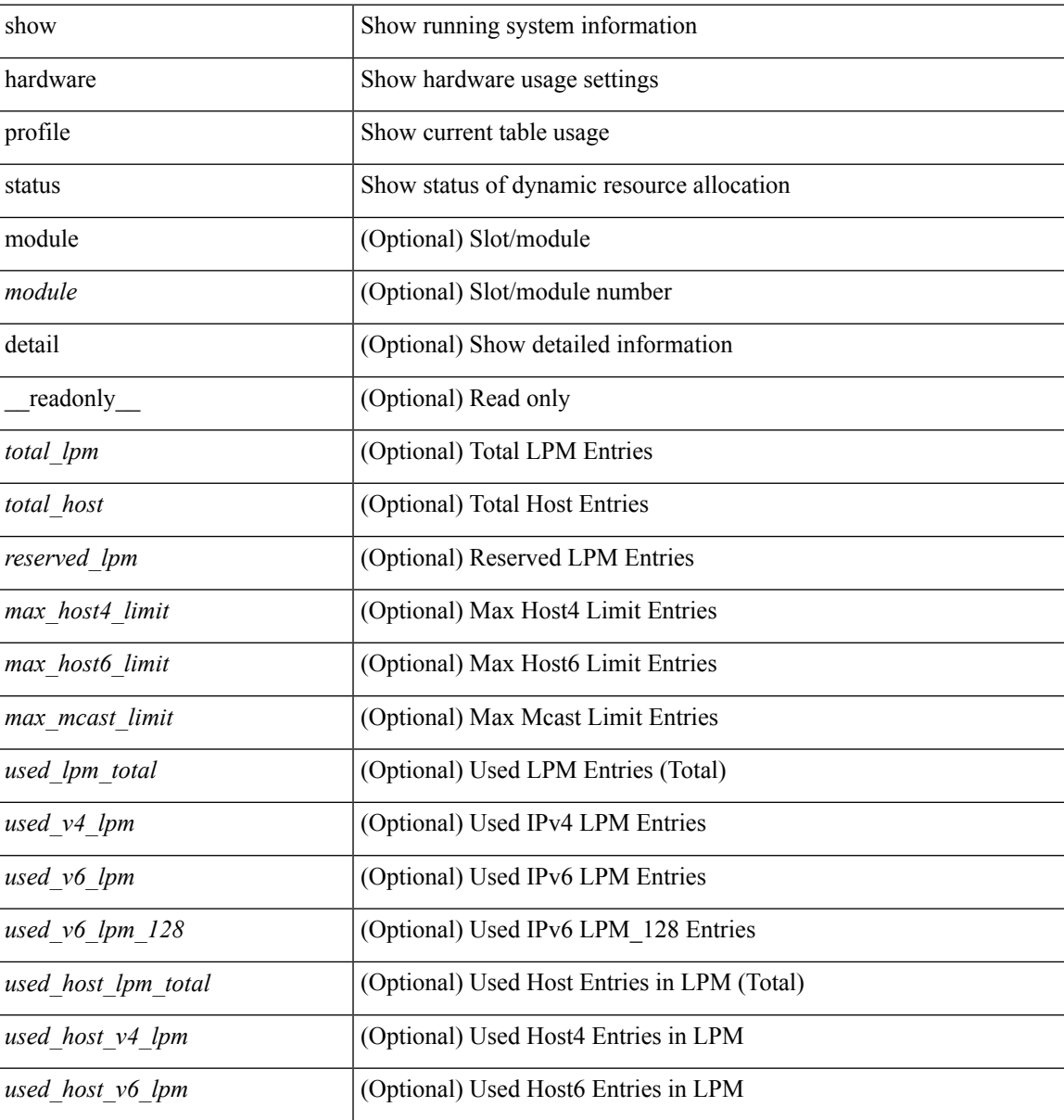

I

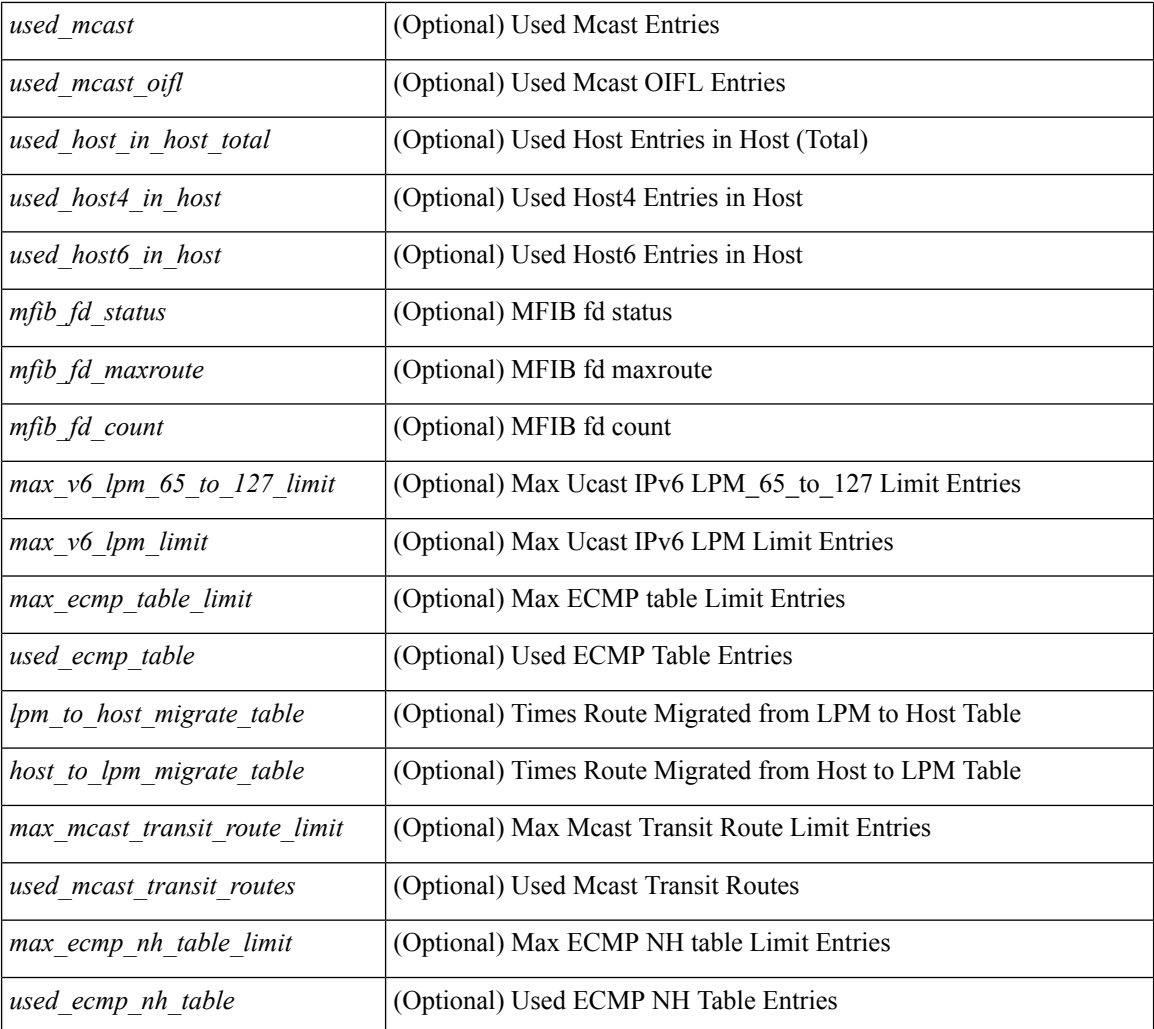

#### **Command Mode**

# <span id="page-32-0"></span>**show hardware profile tcam region**

show hardware profile tcam region [ \_\_readonly \_\_ { TCAM\_Region [ { TABLE\_Sizes <tcam\_compat\_type> <tcam\_compat\_size> <tcam\_compat\_width> } ] } ]

## **Syntax Description**

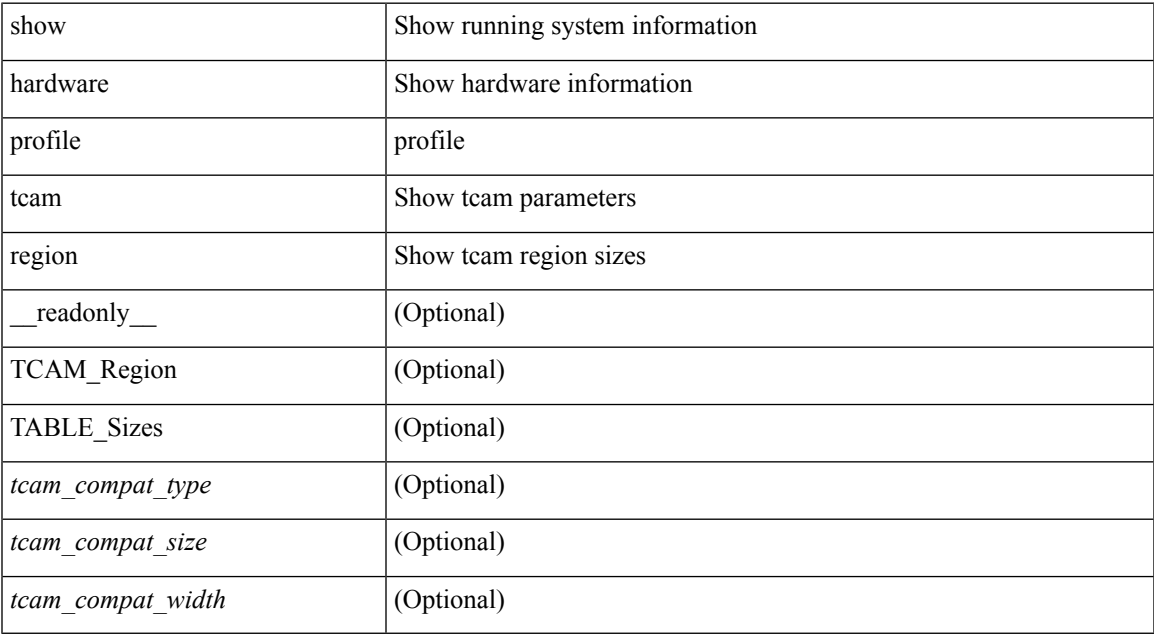

#### **Command Mode**

# <span id="page-33-0"></span>**show hardware qos burst-detect max-records**

show hardware qos burst-detect max-records [ \_readonly \_TABLE\_qos\_burstdetect\_maxrecords ]

#### **Syntax Description**

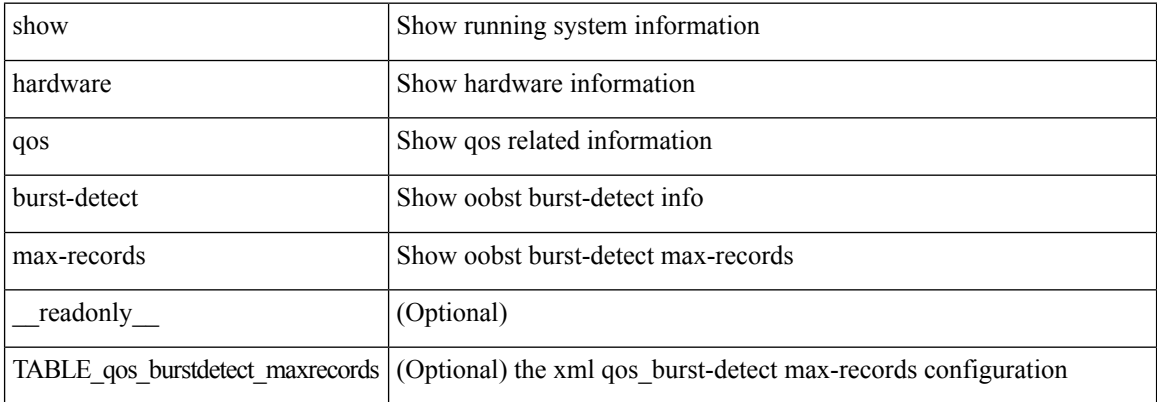

#### **Command Mode**

# <span id="page-34-0"></span>**show hardware qos eoq stats-class**

show hardware qos eoq stats-class [ module <module> ] [ \_readonly \_TABLE\_qos\_eoq\_stats\_class <module> <eoq-stats-class-desc>]

## **Syntax Description**

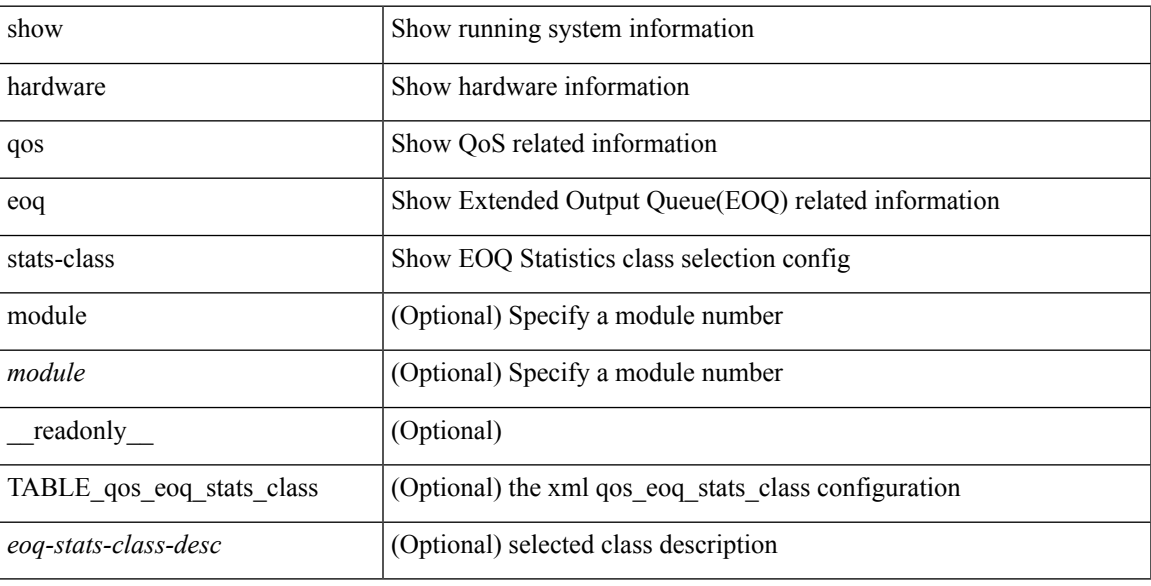

## **Command Mode**

# <span id="page-35-0"></span>**show hardware qos include ipg**

show hardware qos include ipg [ module <module> ] [ \_readonly \_TABLE\_qos\_include\_ipg <module> ]

#### **Syntax Description**

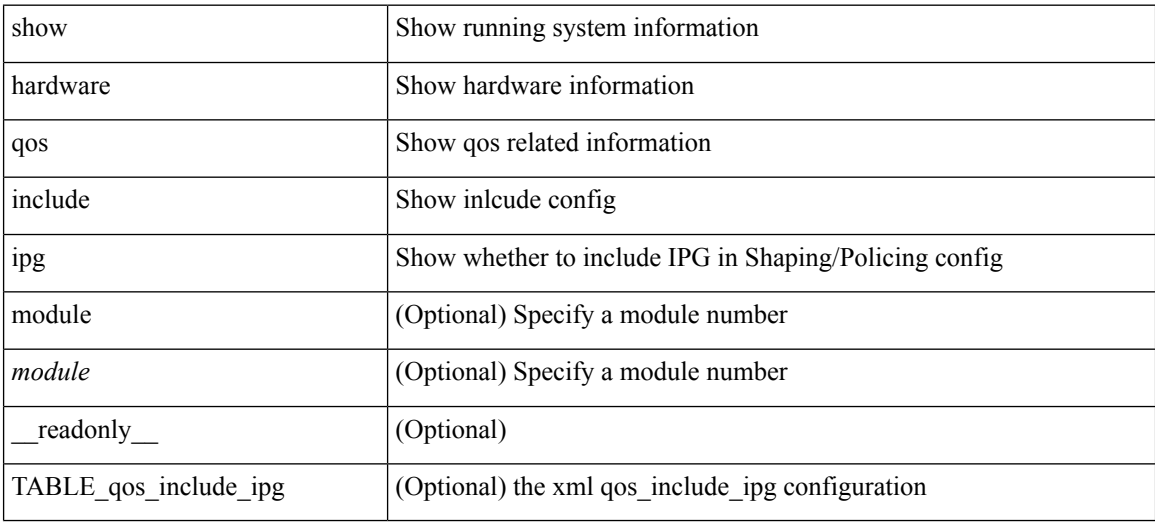

**Command Mode**

# <span id="page-36-0"></span>**show hardware qos ing-pg-hdrm-reserve**

show hardware qos ing-pg-hdrm-reserve [ module <module> ] [ \_readonly\_ TABLE\_qos\_ing\_pg\_hdrm\_reserve <module> ]

## **Syntax Description**

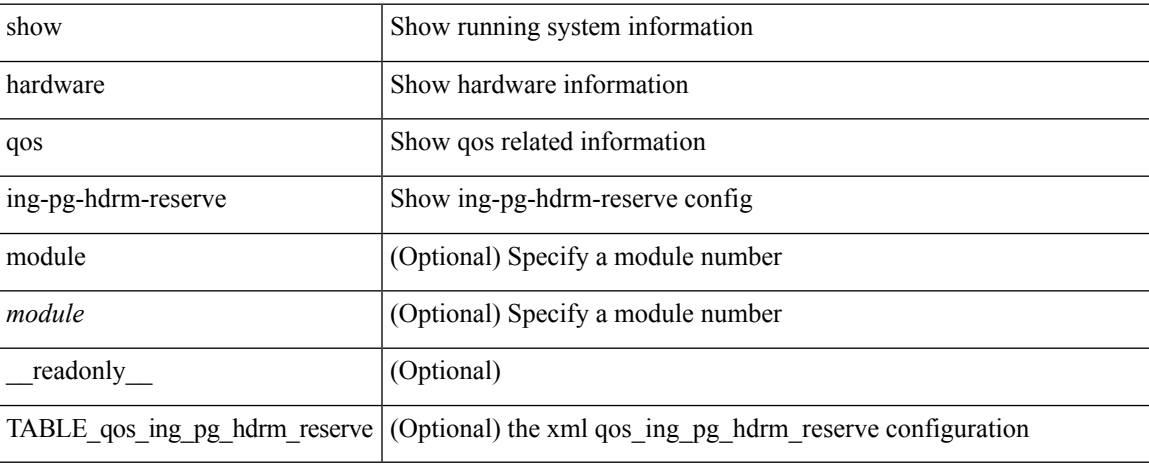

#### **Command Mode**

# <span id="page-37-0"></span>**show hardware qos ing-pg-no-min**

show hardware qos ing-pg-no-min [ module <module> ] [ \_readonly\_ TABLE\_qos\_ing\_pg\_no\_min <module> ]

## **Syntax Description**

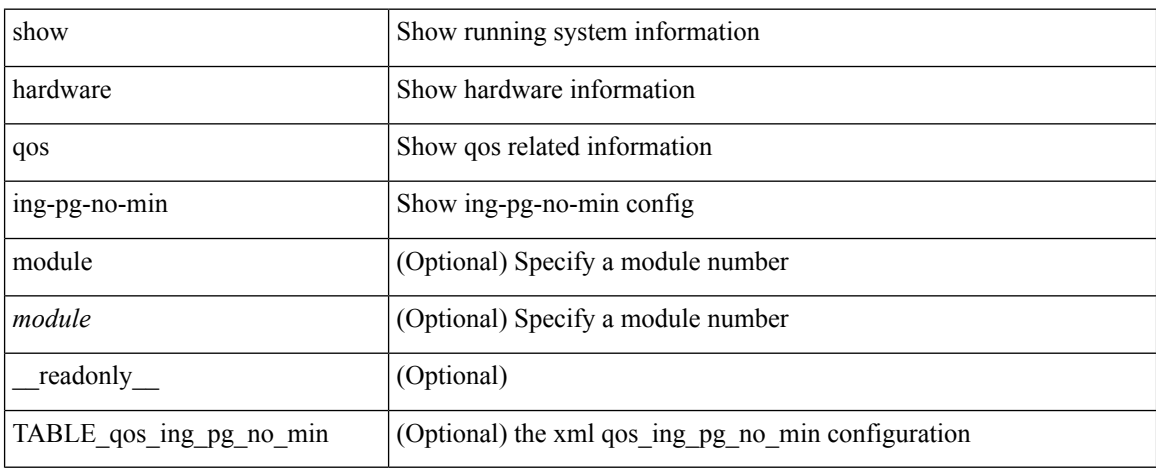

#### **Command Mode**

# <span id="page-38-0"></span>**show hardware qos ing-pg-share**

show hardware qos ing-pg-share [ module <module> ] [ \_readonly \_TABLE\_qos\_ing\_pg\_share <module> ]

## **Syntax Description**

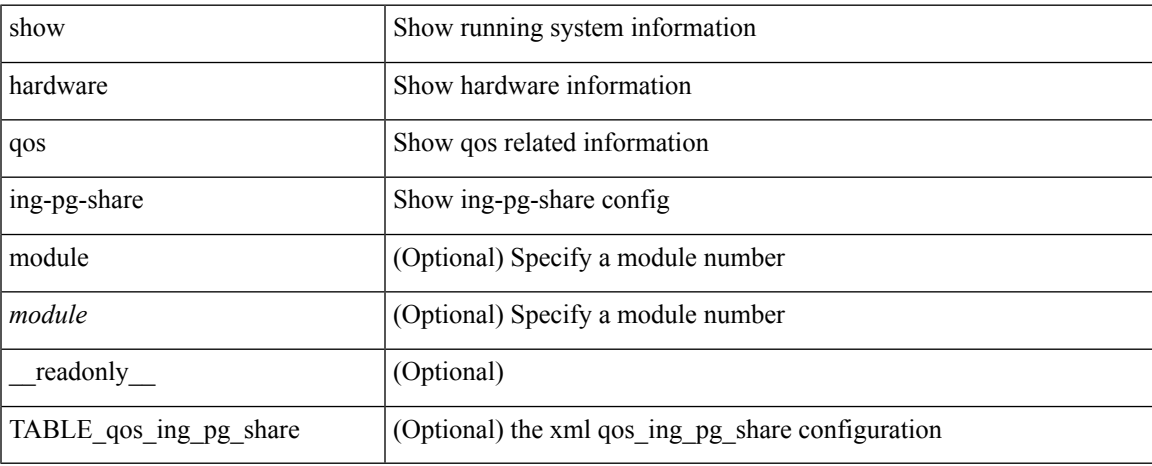

#### **Command Mode**

# <span id="page-39-0"></span>**show hardware qos min-buffer**

show hardware qos min-buffer [ module <module>  $]$  [ \_readonly \_ TABLE\_qos\_min\_buffer\_profile <module> <buff-prof-desc> ]

## **Syntax Description**

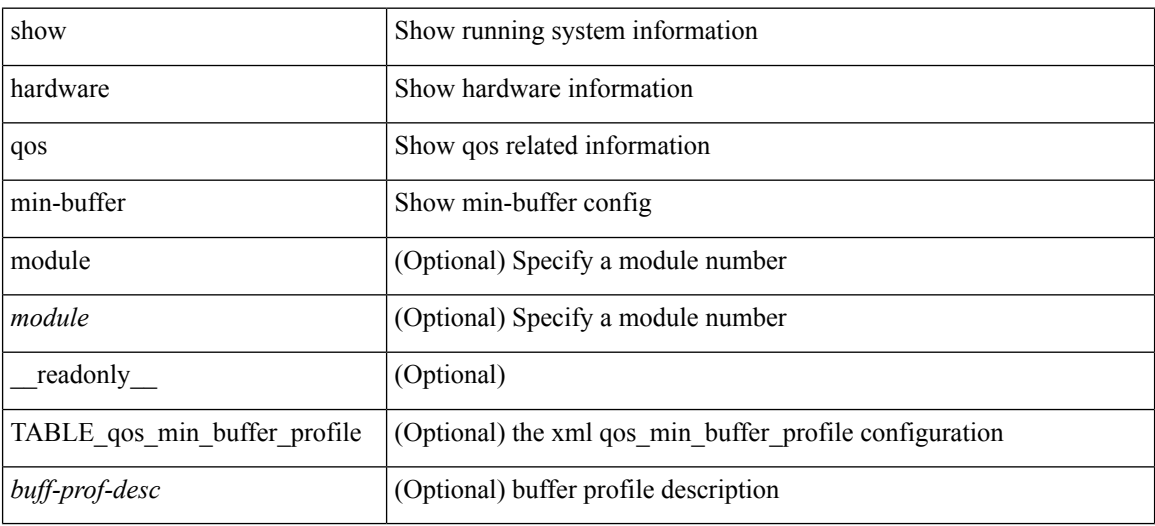

#### **Command Mode**

# <span id="page-40-0"></span>**show hardware qos ns-buffer-profile**

show hardware qos ns-buffer-profile [ module <module> ] [ \_readonly\_ TABLE\_qos\_ns\_buffer\_profile <module> <buff-prof-desc> ]

## **Syntax Description**

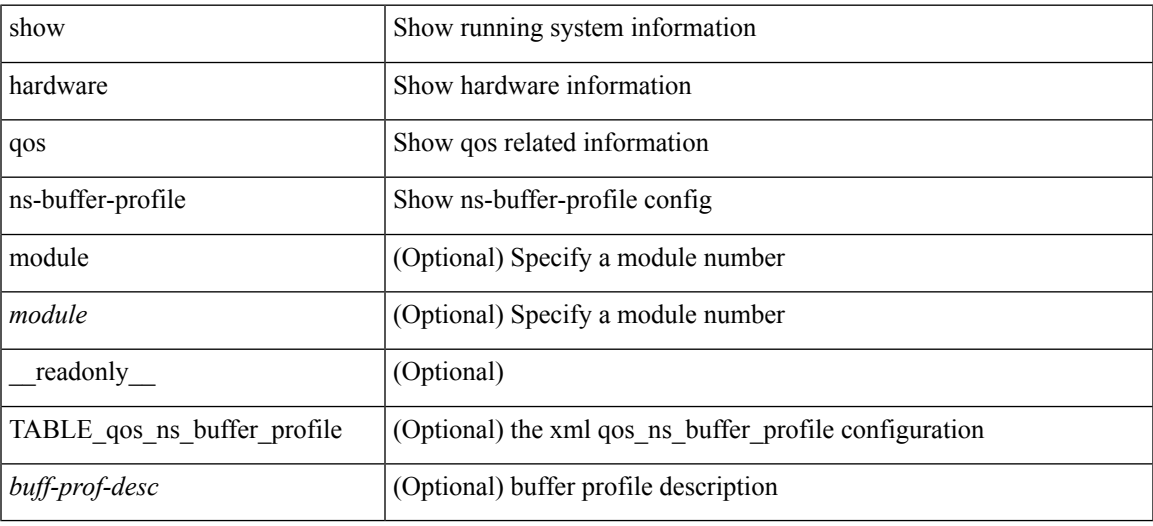

### **Command Mode**

# <span id="page-41-0"></span>**show hardware qos ns-mcq3-alias**

show hardware qos ns-mcq3-alias [ module <module> ] [ \_readonly \_TABLE\_qos\_ns\_mcq3\_alias <module> <ns-mcq3-alias-desc> ]

## **Syntax Description**

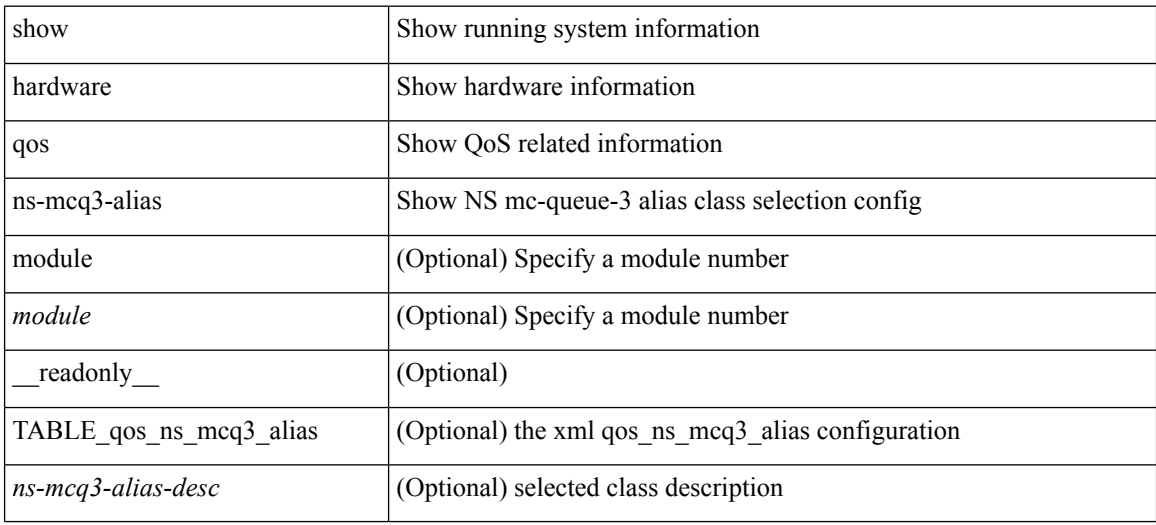

#### **Command Mode**

## <span id="page-42-0"></span>**show hardware rate-limiter**

show hardware rate-limiter [ module <module> ] [ layer-3  $\{\leq 13\text{-opts}> |$  multicast <mcast-opts>  $\}$  | layer-2 <l2-opts> | <opts> | f1 <f1-opts> ] [ \_\_readonly\_\_ TABLE\_hardware\_rate\_limiter <rate-limit-class> <class-descr> <module> <rate-limit-configured> <rate-limit-allowed> <rate-limit-dropped> <rate-limit-total> ]

### **Syntax Description**

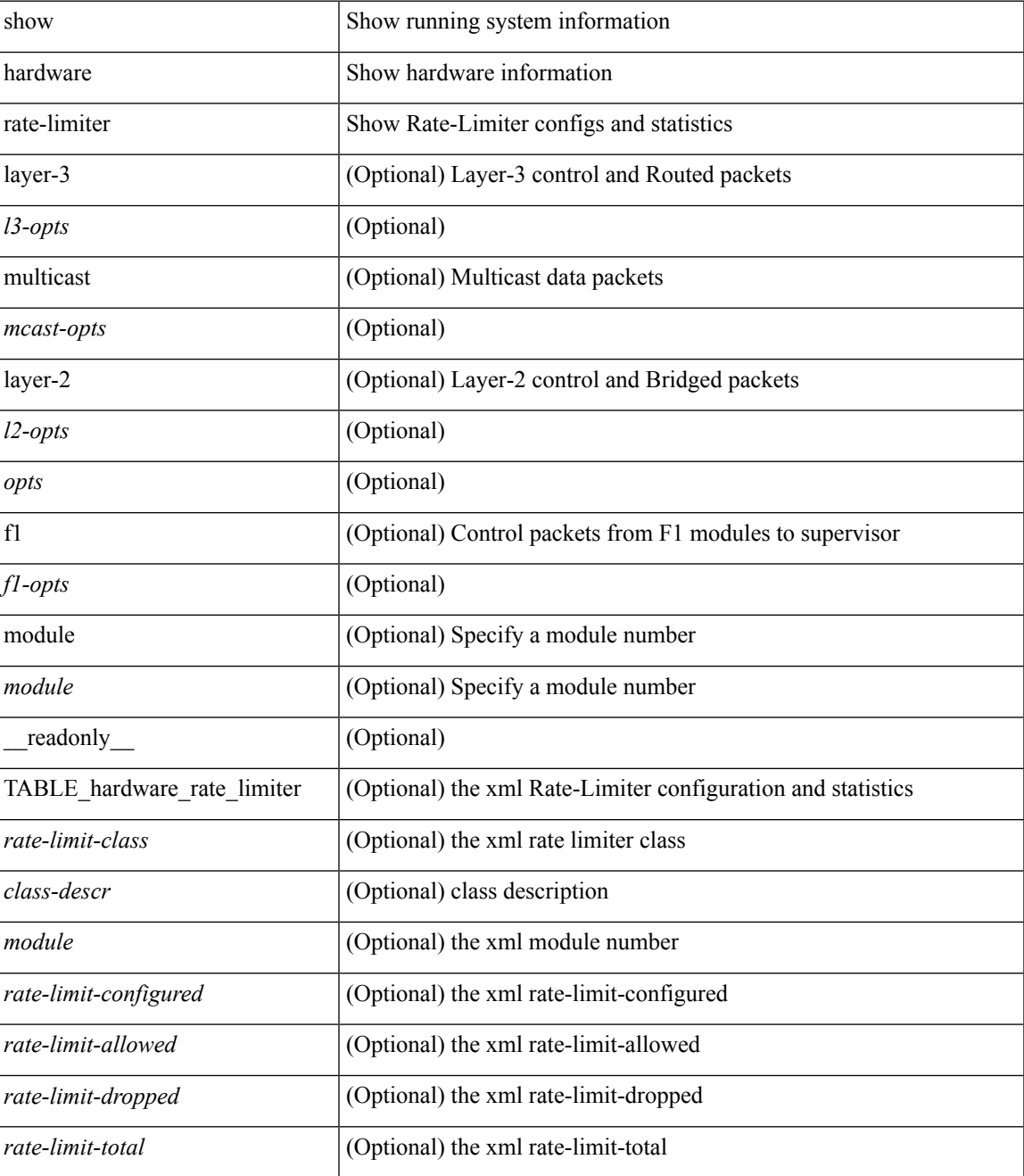

 $\mathbf I$ 

### **Command Mode**

• /exec

ı

# <span id="page-44-0"></span>**show hardware rl snmp class-id**

show hardware rl snmp class-id <class-id> [ \_readonly \_TABLE-classRateLimiterTable <class-id-out> <class-descr> ]

## **Syntax Description**

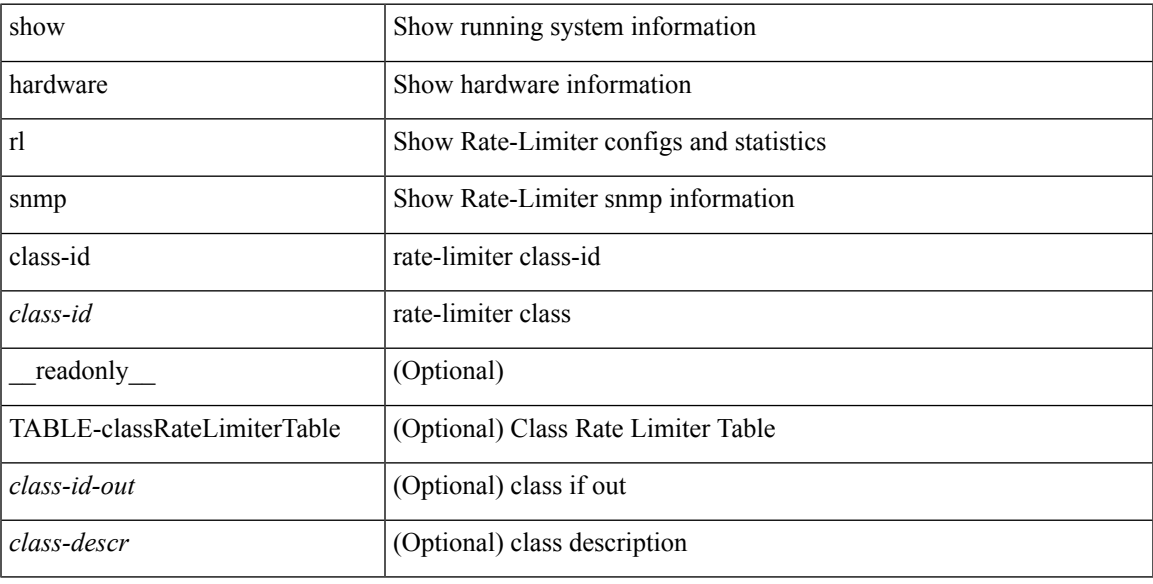

### **Command Mode**

# <span id="page-45-0"></span>**show hardware rl snmp global class-id**

show hardware rl snmp global class-id <class-id> [ \_\_readonly \_\_TABLE-globalRateLimiterTable <class-id-out> <rate-limit-configured> <rate-limit-allowed> <rate-limit-dropped> <rate-limit-total> ]

### **Syntax Description**

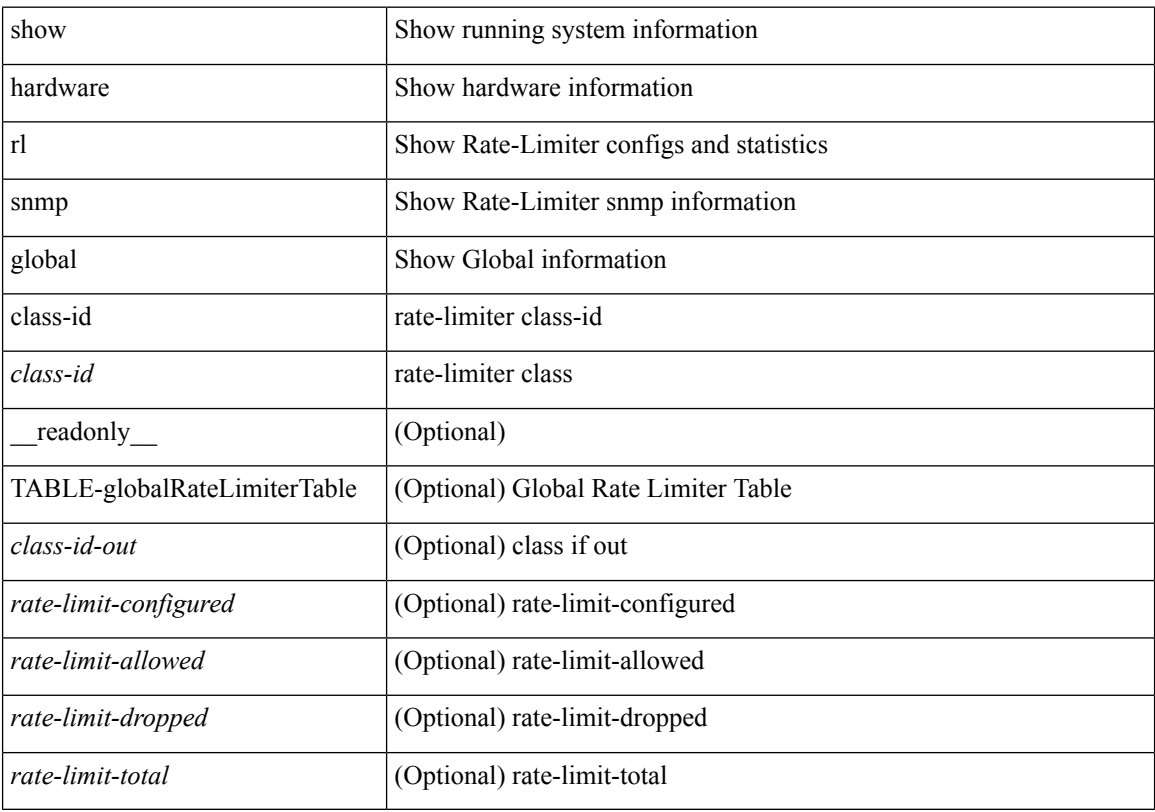

### **Command Mode**

 $\bullet$  /exec

# <span id="page-46-0"></span>**show hardware rl snmp local snmp-index class-id**

show hardware rl snmp local snmp-index <snmp-index>class-id <class-id> [ \_readonly\_ TABLE-localRateLimiterTable <snmp-index-out> <class-id-out> <rate-limit-configured> <rate-limit-configured-source> <rate-limit-allowed> <rate-limit-dropped> <rate-limit-total> ]

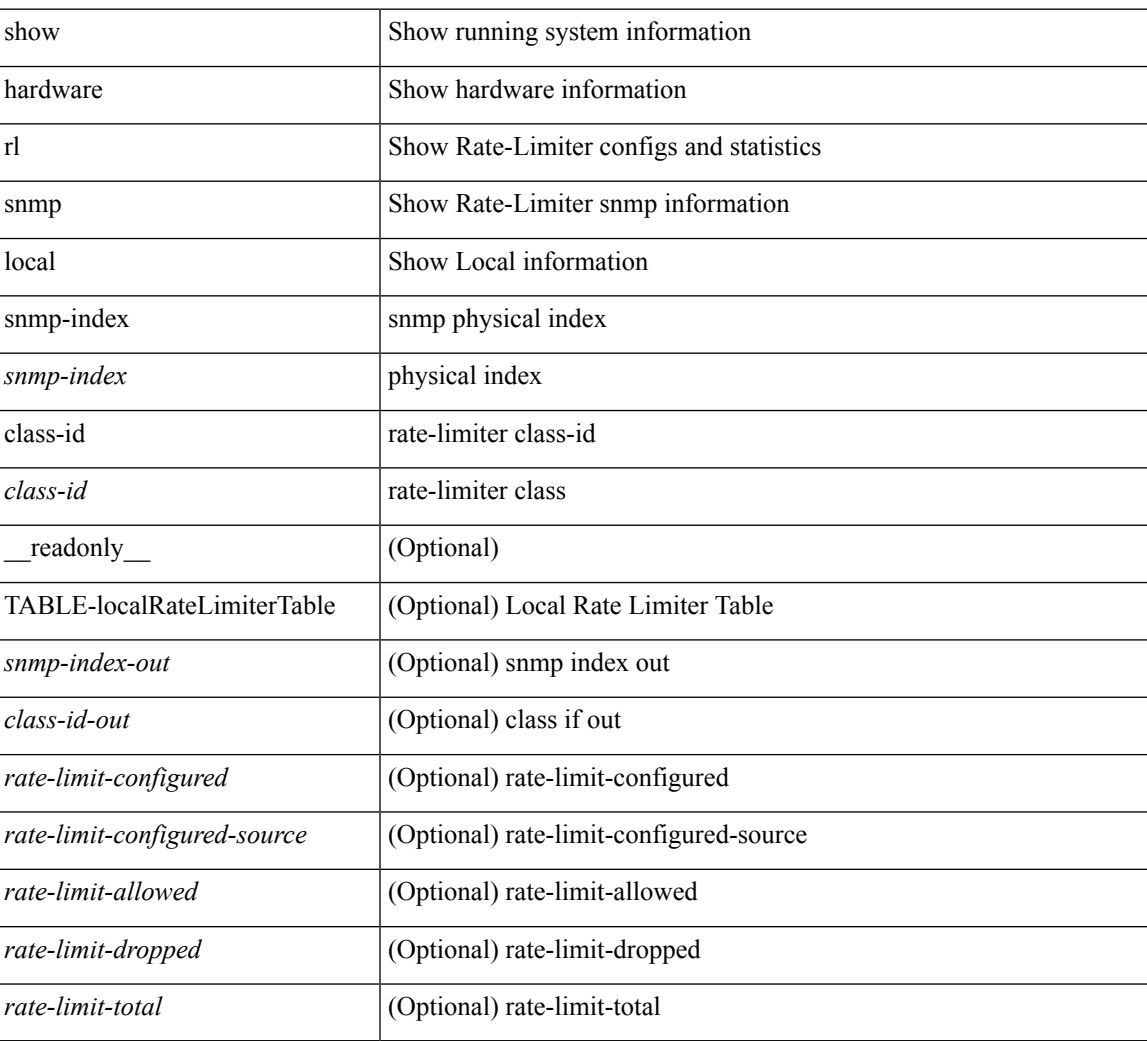

#### **Syntax Description**

#### **Command Mode**

# <span id="page-47-0"></span>**show hostname**

show { hostname | switchname } [ \_\_readonly\_\_ { <hostname> } ]

## **Syntax Description**

![](_page_47_Picture_120.jpeg)

### **Command Mode**

## <span id="page-48-0"></span>**show hosts**

show hosts [ \_\_readonly \_\_ [ <dnslookup> ] [ <dnsnameservice> ] [ { TABLE\_vrf <vrfname> [ <defaultdomains>] [<additionaldomainserver>] [<domainservers>] [<nameservice>] [<dhcpdomains> ] [ <dhcpdomainservers> ] } ] [ { TABLE\_dnsconfigvrf <dnsvrfname> [ <usevrf> ] [ <token> ] [ { TABLE\_dnsconfigvrfconfig <config>  $\}$ ] } ] [ { TABLE\_hosts <host> [ <address> ] } ] ]

### **Syntax Description**

![](_page_48_Picture_381.jpeg)

**Command Mode**

 $\mathbf{l}$ 

## <span id="page-50-0"></span>**show hsrp**

show hsrp [ interface <interface-id> ] [ group <group-number> ] [ active | init | learn | listen | speak | standby  $] + [$  all  $]$  [ brief [ all  $]$  | detail  $]$  [ ipv4 | ipv6 ] [ \_\_readonly \_\_\_ <show\_hsrp\_start> { TABLE\_grp\_detail  $\leq$ sh if index>  $\leq$ sh group num>  $\leq$ sh group type>  $\leq$ sh group version>  $\leq$ sh group state>  $\leq$ sh state reason>  $\leq$ sh prio $\geq$   $\leq$ sh cfg prio $\geq$   $\leq$ sh fwd lower threshold $\geq$   $\leq$ h fwd upper threshold $\geq$   $\leq$ sh can forward $\geq$  $\leq$ sh preempt $\geq$   $\leq$ h preempt min delay $\geq$   $\leq$ h preempt min delay active $\geq$   $\leq$ h preempt reload delay  $\leq$ sh preempt reload delay active $\geq$ sh preempt sync delay $\geq$ sh preempt sync delay active $\geq$  $\leq$ sh cur hello $\geq$   $\leq$ sh cur hello attr $\geq$ sh cfg hello $\geq$ sh cur $\leq$ hello $\geq$ sh cur hold $\geq$  $\leq$ sh cur hold attr>  $\leq$ sh cfg hold>  $\leq$ sh cfg hold attr>  $\leq$ sh vip  $\nu$ 6>  $\leq$ sh vip attr> <sh\_num\_vip\_sec> { TABLE\_grp\_vip\_sec <sh\_vip\_sec> <sh\_vip\_sec\_v6> } <sh\_active\_router\_addr>  $\leq$ sh active router addr v6>  $\leq$ sh active router prio>  $\leq$ sh active router timer>  $\leq$ sh standby router addr>  $\leq$ sh standby router addr v6 $\geq$   $\leq$ h standby router prio $\geq$   $\leq$ h authentication  $\frac{1}{2}$  authentication data $\geq$  $\leq$ sh keystring attr $>$  $\leq$ h keystring timeout $>$  $\leq$ sh keystring cur valid $>$  $\leq$ sh vmac $>$  $\leq$ sh vmac attr $>$  $\le$ sh\_num\_of\_state\_changes> $\le$ sh\_last\_state\_change> $\le$ sh\_num\_of\_total\_state\_changes>  $\leq$ sh last total state change $\geq$   $\leq$ sh num track obj $\geq$  { TABLE grp track obj $\leq$ sh track obj $\geq$ <sh\_track\_obj\_state> <sh\_track\_obj\_prio> } <sh\_ip\_redund\_name> <sh\_ip\_redund\_name\_attr> }  $\le$ show hsrp end $>$  ]

![](_page_50_Picture_614.jpeg)

![](_page_50_Picture_615.jpeg)

 $\mathbf{l}$ 

![](_page_51_Picture_336.jpeg)

I

![](_page_52_Picture_368.jpeg)

I

![](_page_53_Picture_61.jpeg)

## **Command Mode**

 $\overline{\phantom{a}}$ 

# <span id="page-54-0"></span>**show hsrp anycast**

show hsrp anycast [  $\langle id \rangle$  { ipv4 | ipv6 | both } ] [ brief ]

## **Syntax Description**

![](_page_54_Picture_204.jpeg)

#### **Command Mode**

# <span id="page-55-0"></span>**show hsrp anycast interface vlan**

show hsrp any<br>cast interface  $\{$  vlan  $|$  bdi<br>  $\}$   $\mbox{\rm <}$  id>

#### **Syntax Description**

![](_page_55_Picture_158.jpeg)

### **Command Mode**

# <span id="page-56-0"></span>**show hsrp anycast remote-db**

show hsrp anycast remote-db [  $\leq id$  > { ipv4 | ipv6 | both } ]

### **Syntax Description**

![](_page_56_Picture_209.jpeg)

#### **Command Mode**

 $\bullet$  /exec

# <span id="page-57-0"></span>**show hsrp anycast summary**

show hsrp anycast summary

## **Syntax Description**

![](_page_57_Picture_108.jpeg)

#### **Command Mode**

# <span id="page-58-0"></span>**show hsrp bfd-sessions**

show hsrp bfd-sessions [interface <interface-id> [to <ipaddress>]] [\_readonly\_TABLE\_bfd\_sess  $\langle$ interface> <list\_size> { <src\_addr> | <src\_addr\_v6> } { <dst\_addr> | <dst\_addr\_v6> } <ref\_count> { TABLE\_ref\_groups <ref\_group\_id> } { TABLE\_hist\_groups <hist\_group\_id> <hist\_operation> <hist\_rel\_time> <hist\_abs\_time> <hist\_ref\_count> <hist\_group\_state> <hist\_status> <hist\_op\_reason> } ]

## **Syntax Description**

![](_page_58_Picture_337.jpeg)

I

![](_page_59_Picture_55.jpeg)

## **Command Mode**

# <span id="page-60-0"></span>**show hsrp bfd-sessions**

show hsrp bfd-sessions [ interface <interface-id> [ to <ipaddress> ] ]

## **Syntax Description**

![](_page_60_Picture_152.jpeg)

### **Command Mode**

# <span id="page-61-0"></span>**show hsrp delay**

show hsrp delay [ interface <interface-id> ] [ \_readonly \_TABLE\_delay <interface> <min\_delay> <reload\_delay> ]

## **Syntax Description**

![](_page_61_Picture_172.jpeg)

### **Command Mode**

# <span id="page-62-0"></span>**show hsrp ext-mib sec-addr**

show hsrp ext-mib sec-addr [  $\langle$ ifindex-in>  $\langle$ group-id-in>  $\langle$ ip1-in>  $\langle$ ip2-in>  $\langle$ ip3-in>  $\langle$ ip4-in> ] [ \_\_readonly\_ TABLE\_cHsrpExtSecAddrTable <ifindex-out> <group-id-out> <ip1-out> <ip2-out> <ip3-out> <ip4-out> { <cHsrpExtSecAddrTable> <cHsrpExtSecAddrAddress> <cHsrpExtSecAddrRowStatus> } ]

#### **Syntax Description**

![](_page_62_Picture_410.jpeg)

#### **Command Mode**

# <span id="page-63-0"></span>**show hsrp ext-mib use-bia**

show hsrp ext-mib use-bia [ <ifindex-in> ] [ \_readonly \_TABLE\_cHsrpExtIfEntry <ifindex-out> { <cHsrpExtIfUseBIA> <cHsrpExtIfRowStatus> } ]

## **Syntax Description**

![](_page_63_Picture_206.jpeg)

#### **Command Mode**

 $\overline{\phantom{a}}$ 

# <span id="page-64-0"></span>**show hsrp mgo**

show hsrp mgo [ name <name> | brief ]

## **Syntax Description**

![](_page_64_Picture_144.jpeg)

**Command Mode**

# <span id="page-65-0"></span>**show hsrp summary**

show hsrp summary [ \_\_readonly\_\_ <switchover\_notify\_rxed> <bfd\_enabled> <num\_of\_groups> <num\_of\_v4\_v1\_groups> <num\_of\_v4\_v2\_groups> <num\_of\_v6\_v2\_groups> <num\_of\_active\_groups> <num\_of\_standby\_groups> <num\_of\_listen\_groups> <num\_of\_v6\_active\_groups> <num\_of\_v6\_standby\_groups> <num\_of\_v6\_listen\_groups> <num\_of\_hsrp\_enabled\_ifs> <counter\_pkts\_tx> <counter\_pkts\_tx\_failure> <counter\_pkts\_in> <counter\_pkts\_bad\_vr> <counter\_mts\_rx> ]

#### **Syntax Description**

![](_page_65_Picture_398.jpeg)

**Command Mode**

 $\blacksquare$ 

 $\mathbf{l}$